<sub>Документ подп**Министерство науки** и высшего образования Российской Федерации</sub> информация о владельце:<br>ФИО: Макадеральное государственное бюджетное образовательное учреждение высшего фио: Макаренко Елена Николаевна третитети и советании с поставления и продолжения по при технологии и продолже<br><sub>Долж</sub>ов разрадатия «Ростовский государственный ркономический университет (РИНХ)» Дол<del>жность: Ректо</del>р Дата подписания: 03.04.2024 16:12:40 Уникальный программный ключ:

c098bc0c1041cb2a4cf926cf171d6715d99a6ae00adc8e27b55cbe1e2dbd7c78

УТВЕРЖДАЮ Директор Института магистратуры Иванова Е.А. «01» июня 2023г.

### **Рабочая программа дисциплины Семинар "Инструментарий менеджмента"**

Направление 38.04.02 Менеджмент магистерская программа 38.04.02.08 "Менеджмент организации"

Для набора 2023 года

Квалификация магистр

#### КАФЕДРА **Общий и стратегический менеджмент**

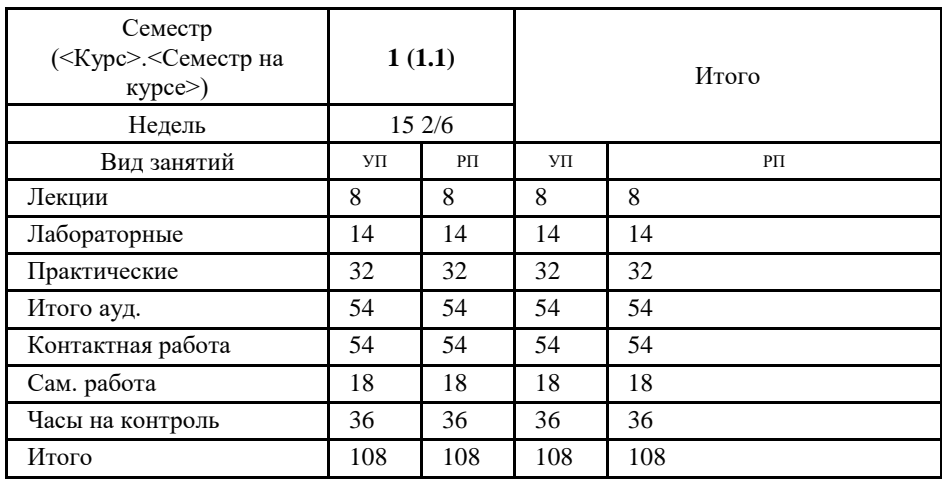

#### **Распределение часов дисциплины по семестрам**

#### **ОСНОВАНИЕ**

Учебный план утвержден учёным советом вуза от 28.03.2023 протокол № 9.

Программу составил(и): к.т.н., доц., Барнагян В.С.

Зав. кафедрой: к.э.н., доц. Гончарова С.Н.

Методическим советом направления: д.э.н., проф., Джуха В.М.

#### **1. ЦЕЛИ ОСВОЕНИЯ ДИСЦИПЛИНЫ**

1.1 получить навыки по разработке учебных программ и методическому обеспечению управленческих дисциплин, а также овладению методами экономического и стратегического анализа поведения экономических агентов и рынков в глобальной среде.

#### **2. ТРЕБОВАНИЯ К РЕЗУЛЬТАТАМ ОСВОЕНИЯ ДИСЦИПЛИНЫ**

**ПК-1:Способен управлять изменениями в организации с учетом трансформации внешней среды**

#### **В результате освоения дисциплины обучающийся должен:**

методы управления изменениями (соотнесено с индикатором ПК-1.1)

**Уметь:**

**Знать:**

использовать управления изменениями с учетом трансформации внешней среды (соотнесено с индикатором ПК-1.2)

**Владеть:**

навыками по управлению изменениями (соотнесено с индикатором ПК-1.3)

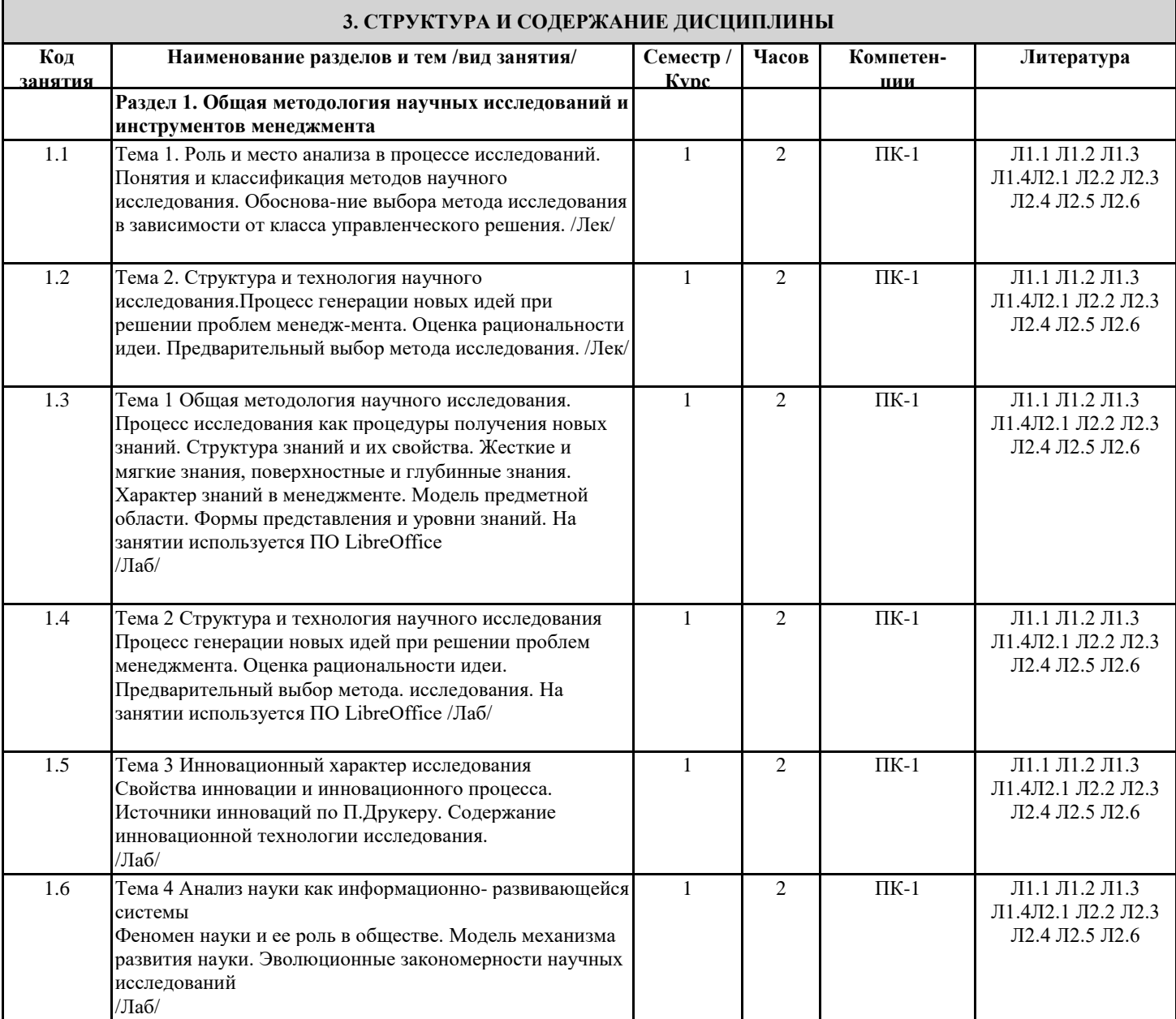

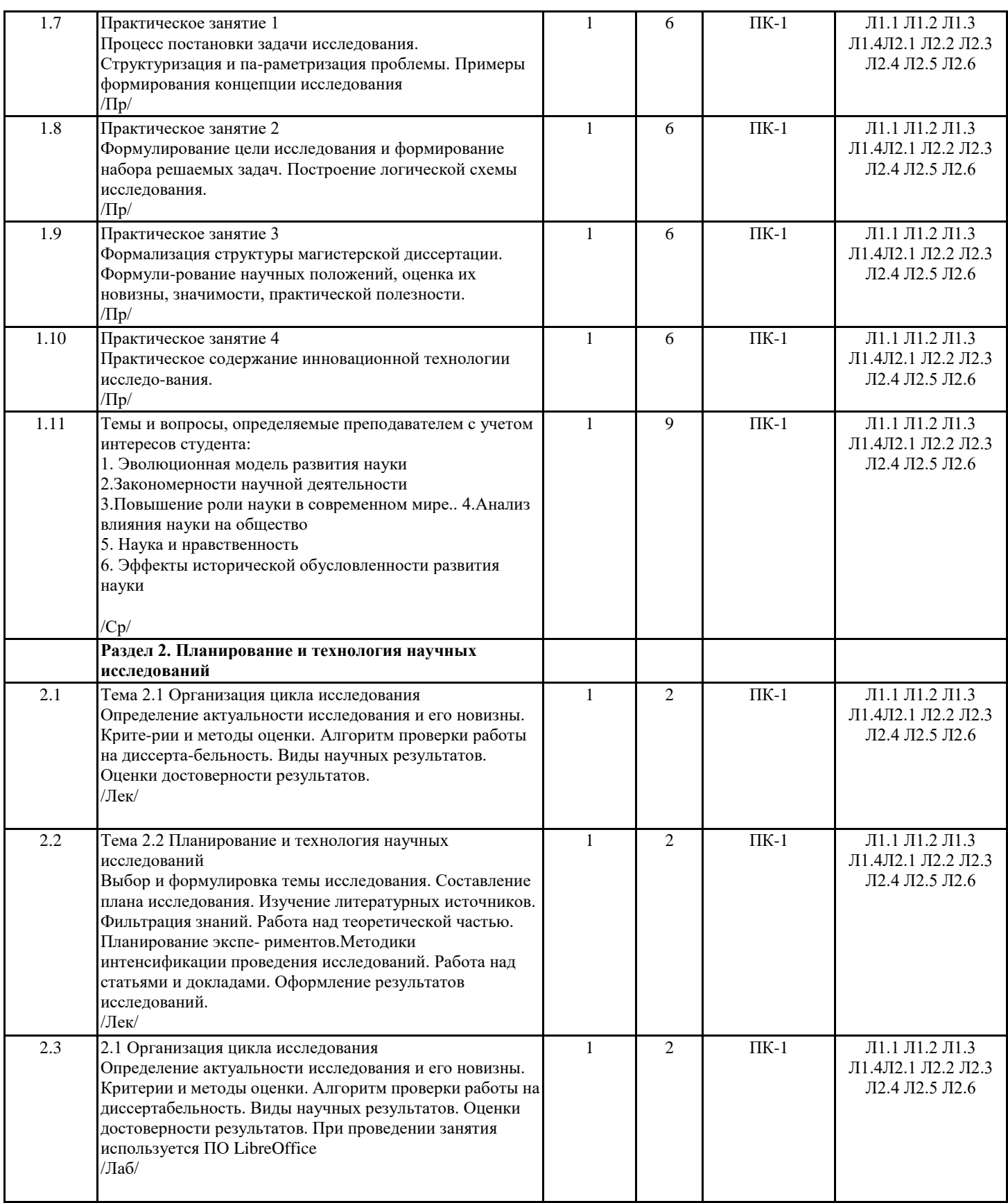

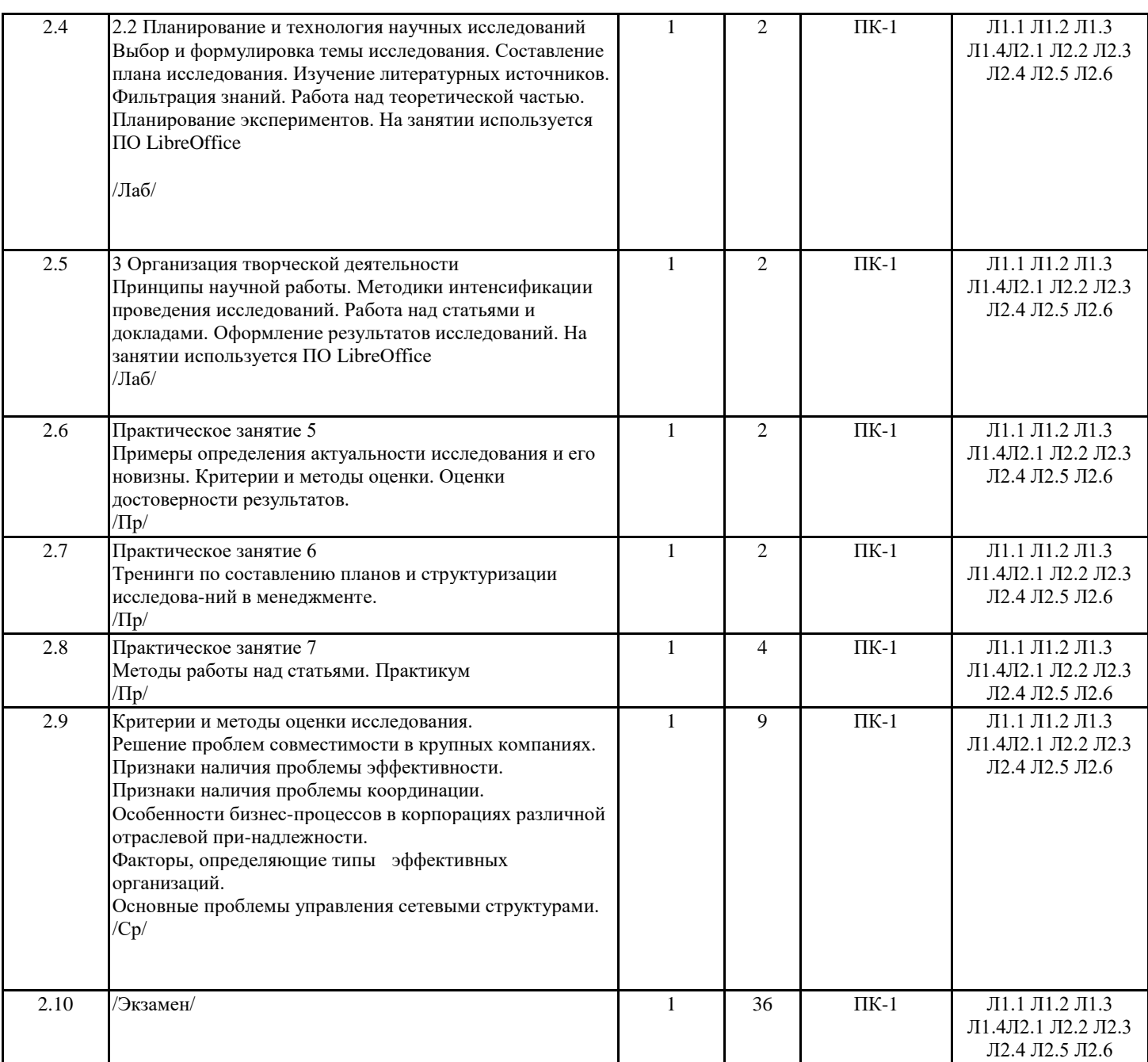

#### **4. ФОНД ОЦЕНОЧНЫХ СРЕДСТВ**

Структура и содержание фонда оценочных средств для проведения текущей и промежуточной аттестации представлены в Приложении 1 к рабочей программе дисциплины.

#### **5. УЧЕБНО-МЕТОДИЧЕСКОЕ И ИНФОРМАЦИОННОЕ ОБЕСПЕЧЕНИЕ ДИСЦИПЛИНЫ**

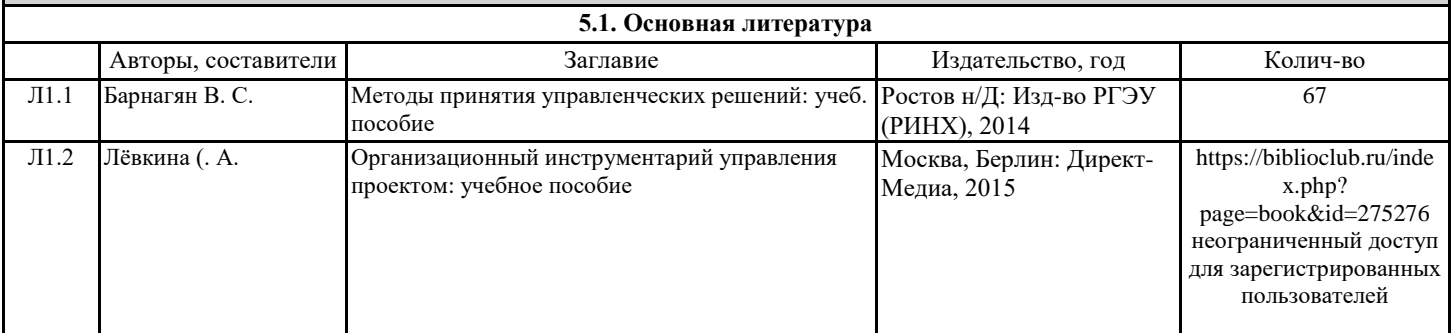

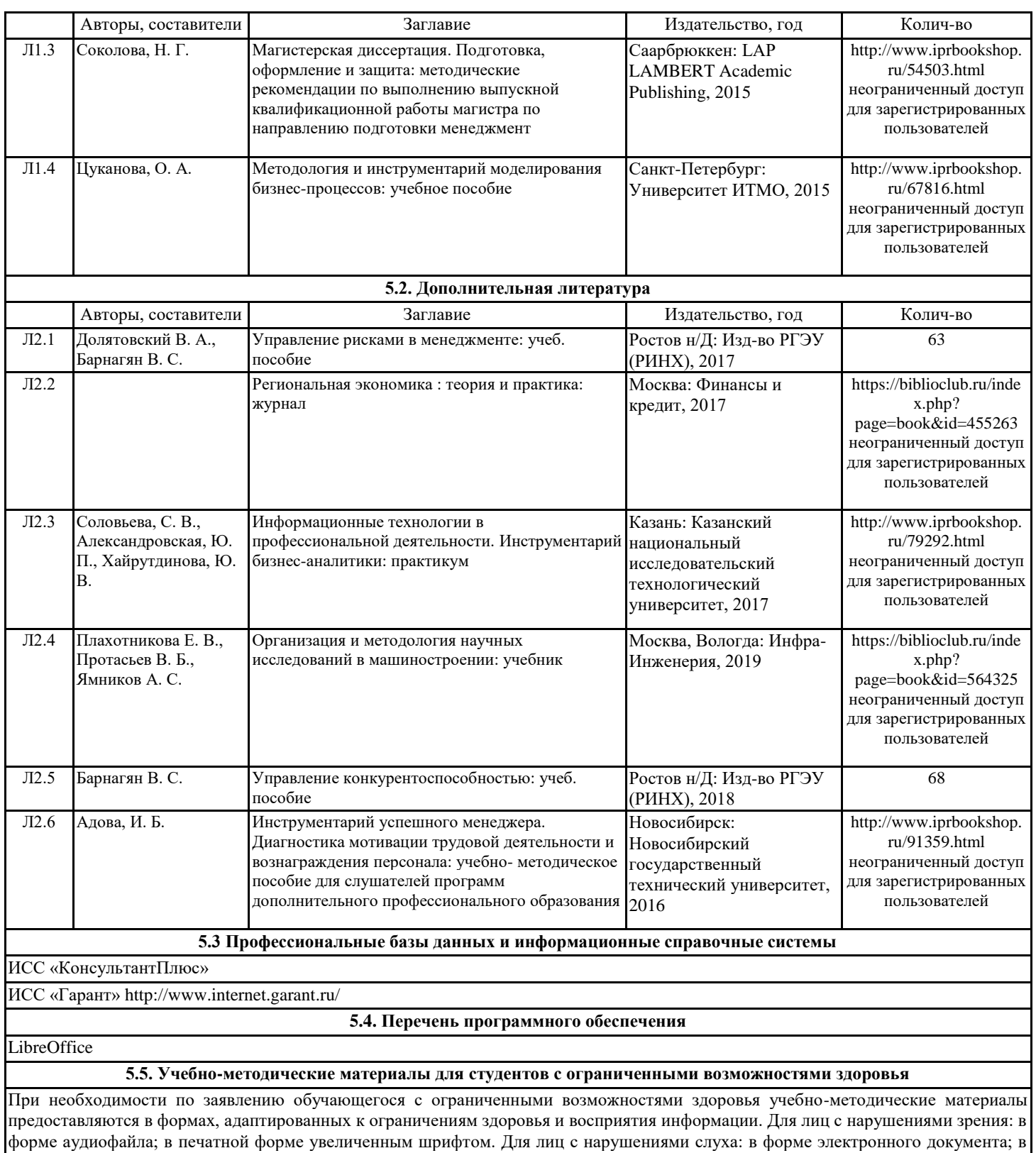

печатной форме. Для лиц с нарушениями опорно-двигательного аппарата: в форме электронного документа; в печатной форме.

#### **6. МАТЕРИАЛЬНО-ТЕХНИЧЕСКОЕ ОБЕСПЕЧЕНИЕ ДИСЦИПЛИНЫ (МОДУЛЯ)**

Помещения для всех видов работ, предусмотренных учебным планом, укомплектованы необходимой специализированной учебной мебелью и техническими средствами обучения:

- столы, стулья;

- персональный компьютер / ноутбук (переносной);

- проектор, экран / интерактивная доска.

Лабораторные занятия проводятся в компьютерных классах, рабочие места в которых оборудованы необходимыми лицензионными и/или свободно распространяемыми программными средствами и выходом в Интернет.

#### **7. МЕТОДИЧЕСКИЕ УКАЗАНИЯ ДЛЯ ОБУЧАЮЩИХСЯ ПО ОСВОЕНИЮ ДИСЦИПЛИНЫ (МОДУЛЯ)**

Методические указания по освоению дисциплины представлены в Приложении 2 к рабочей программе дисциплины.

# ФОНД ОЦЕНОЧНЫХ СРЕДСТВ

#### Описание показателей и критериев оценивания компетенций на  $1.$ различных этапах их формирования, описание шкал оценивания

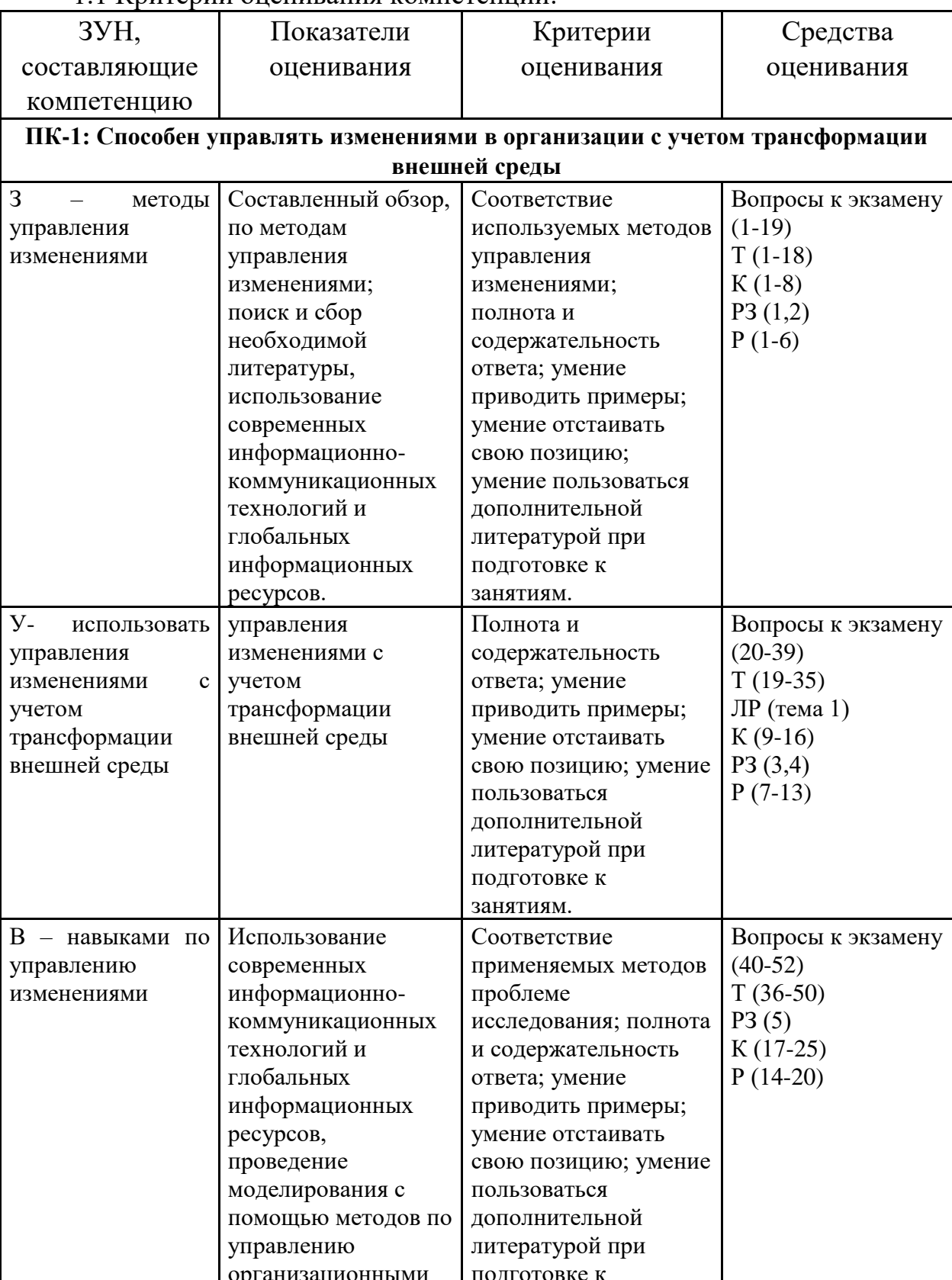

#### 11 Критерии опенивания компетенций

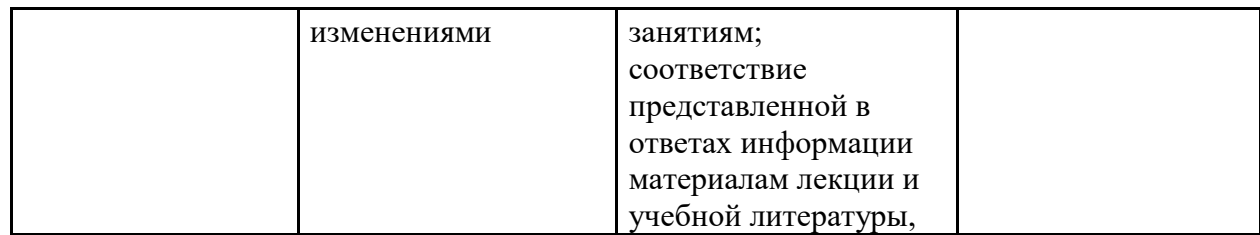

 $T -$  тест

ЛР – задания для лабораторных работ

К – коллоквиум

РЗ – расчетное задание

Р - реферат

2.2 Шкалы оценивания:

84-100 баллов (оценка «отлично») - изложенный материал фактически верен, наличие глубоких исчерпывающих знаний в объеме пройденной программы дисциплины в соответствии с поставленными программой курса целями и задачами обучения; правильные, уверенные действия по применению полученных знаний на практике, грамотное и логически стройное изложение материала при ответе, усвоение основной и знакомство с дополнительной литературой;

67-83 баллов (оценка «хорошо») - наличие твердых и достаточно полных знаний в объеме пройденной программы дисциплины в соответствии с целями обучения, правильные действия по применению знаний на практике, четкое изложение материала, допускаются отдельные логические и стилистические погрешности, обучающийся усвоил основную литературу, рекомендованную в рабочей программе дисциплины;

50-66 баллов (оценка удовлетворительно) - наличие твердых знаний в объеме пройденного курса в соответствии с целями обучения, изложение ответов с отдельными ошибками, уверенно исправленными после дополнительных вопросов; правильные в целом действия по применению знаний на практике;

0-49 баллов (оценка неудовлетворительно) - ответы не связаны с вопросами, наличие грубых ошибок в ответе, непонимание сущности излагаемого вопроса, неумение применять знания на практике, неуверенность и неточность ответов на дополнительные и наводящие вопросы».

### **2 Типовые контрольные задания или иные материалы, необходимые для оценки знаний, умений, навыков и (или) опыта деятельности, характеризующих этапы формирования компетенций в процессе освоения образовательной программы**

#### **Вопросы к экзамену**

по дисциплине **Семинар «Инструментарий исследований в менеджменте»**

 *(наименование дисциплины)*

- 1. Понятие гипотезы
- 2. Актуальность проблемы
- 3. Формирование целей диссертационного исследования
- 4. Понятие новизны
- 5. Инструменты анализа внутренней и внешней среды организации
- 6. Рамочная конструкция конкурирующих ценностей
- 7. Инструменты стратегического анализа
- 8. Показатели качества и рекомендуемые стратегии развития
- 9. Технология когнитивного анализа
- 10. Базовые понятия нечеткой логики
- 11. Анализ и управление развитием ситуации на потребительском рынке
- 12. Статистическая обработка и моделирование
- 13. Экспертные системы
- 14. Использование fuzzy логики в сфере бизнеса и финансов
- 15. Средства программной поддержки для осуществления прогнозов
- 16. Необходимость инноваций, механизмы инноваций, система инновационных рычагов
- 17. Репозииионирование бизнеса
- 18. Дайте определение понятий «эффект», «эффективность», «производительность».
- 19. Каковы задачи повышения эффективности в условиях перехода отечественной экономики на рыночные отношения.
- 20. Как рассматривается эффективность управления в зарубежной литературе.
- 21. Дайте определение понятию «эффективность менеджмента».
- 22. В чем заключается сущность внутренней эффективности организации.
- 23. Охарактеризуйте внешнюю эффективность организации, ее значение.
- 24. Какова связь различных концепций менеджмента с методологией оценки эффективности.
- 25. Проанализируйте различные группы интересов и контролируемые ими параметры эффективности.
- 26. Приведите примеры количественных и качественных критериев оценки эффективности.
- 27. Прокомментируйте высказывания Х. Эмерсона: «Эффективность приносит лучше результаты при меньших усилиях, напряженный труд дает лучше результаты при непомерно больших усилиях».
- 28. Назовите частные показатели (характеризующие использование определенного вида ресурса) эффективности производства.
- 29. Дайте определение и укажите область применения общей (абсолютной) экономической эффективности.
- Как рассчитать общую экономическую эффективность. 30.
- 31. В чем суть норматива рентабельности капитальных вложений и какова его связь с целью этих вложений.
- 32. Охарактеризуйте показатель общей экономической эффективности с позиции ориентации организации на перспективу.
- 33. Дайте определение методу расчета сравнительной эффективности, укажите его суть, область применения.
- 34. По какому критерию определяется сравнительная экономическая эффективность?
- 35. Какова сущность коэффициента сравнительной эффективности капитальных вложений, какова его связь со сроком окупаемости дополнительных капитальных вложений.
- $36.$ Приведите расчетные зависимости для определения среднегодового экономического эффекта.
- 37. По каким параметрам следует обеспечить сопоставимость сравниваемых вариантов технических решений.
- 38. Как обеспечить сопоставимость сравниваемых вариантов по фактору времени?
- 39. Покажите (на примере технического решения) как осуществляется сопоставимость сравниваемых вариантов по объему работ годовой эксплуатационной производительности.
- 40. Изложите порядок расчета сравнительного экономического эффекта.
- 41. Приведите примеры постановка задач для выбора лучшего варианта решения методом сравнительного экономического эффекта.
- 42. Дайте определение интегральному эффекту и укажите область его применения.
- 43. Как определяется оценка результата осуществления мероприятия за расчетный период.
- 44. Как определяется стоимостная оценка затрат на осуществление мероприятия за расчетный период.
- 45. Приведите пример приведения разновременных затрат и результатов к единому моменту времени (расчетному году).
- 46. Как определить период возмещения затрат (срок окупаемости).
- 47. Покажите связь между чистым дисконтированным доходом и индексом доходности.
- 48. Перечислите основные показатели, отражающие социальные и экологические результаты проведения хозяйственных мероприятий.
- 49. Как осуществить экономическую оценку социальных и экологических последствий реализации мероприятия при расчетах интегрального эффекта.
- 50. Как следует обеспечить сопоставимость сравниваемых вариантов по социальным факторам, если эти факторы невозможно оценить прямым счетом.
- 51. Приведите примеры определения эффекта от улучшения показателей управленческого труда.
- 52. Что означает «допустимый уровень затрат по осуществлению мероприятий социального и экологического характера».

*Примечание* \* Практическая(ое) задача/задание из раздела «Расчетные задания» включается по усмотрению преподавателя.

К комплекту экзаменационных билетов прилагаются разработанные преподавателем и утвержденные на заседании кафедры критерии оценивания по дисциплине.

### Критерии оценивания:

- оценка «отлично» (84-100 баллов) выставляется, если студент знает и понимает смысл ответов на вопросы;
- оценка хорошо» (67-83 балла) выставляется, если студент понимает содержание вопросов, но не знает какие-то частные особенности обсуждаемой проблематики;
- оценка «удовлетворительно» (50-66 баллов) если студент знает, но не понимает сущности обсуждаемых вопросов;
- оценка неудовлетворительно» (менее 50 баллов) если студент не знает ответа ни на один вопрос из билета.

### **ЭКЗАМЕНАЦИОННЫЙ БИЛЕТ № 1**

### по дисциплине **Семинар «Инструментарий менеджмента»**

- 1. Что вы понимаете под исследованием?
- 2. Что вы понимаете под системой? Как ее можно представить?
- 3. Практическая задача.

### **ЭКЗАМЕНАЦИОННЫЙ БИЛЕТ № 2**

### по дисциплине **Семинар «Инструментарий менеджмента»**

- 1. Что такое научная гипотеза?
- 2. Из каких этапов состоит процесс исследования?
- 3. Практическая задача.

### **ЭКЗАМЕНАЦИОННЫЙ БИЛЕТ № 3**

### по дисциплине **Семинар «Инструментарий менеджмента»**

1. Какие виды систем вам известны? Расскажите о них.

2. Дайте определение проблемы. Как происходит процесс решения проблемы? Какие вам известны виды проблем?

3. Практическая задача.

### по дисциплине **Семинар «Инструментарий менеджмента»**

- 1. Какие способы решения проблем вы знает? Расскажите о них.
- 2. Что вы понимаете под системой управления? Какие виды связей характерны для нее?
- 3. Практическая задача.

### **ЭКЗАМЕНАЦИОННЫЙ БИЛЕТ № 5**

### по дисциплине **Семинар «Инструментарий менеджмента»**

1. Классификация изменений.

 2. Какая формула показывает связь, возникающую между состоянием выхода и входа регулируемой системы?

3. Практическая задача.

### **ЭКЗАМЕНАЦИОННЫЙ БИЛЕТ № 6**

### по дисциплине **Семинар «Инструментарий менеджмента»**

- 1. Анализ повторяемости и воспроизводимости измерений (Gage R&R).
- 2. Дисперсионный анализ (ANOVA).
- 3. Практическая задача.

### **ЭКЗАМЕНАЦИОННЫЙ БИЛЕТ № 7**

### по дисциплине **Семинар «Инструментарий менеджмента»**

- 1. Регрессионный анализ
- 2. Планирование эксперимента
- 3. Практическая задача.

### **ЭКЗАМЕНАЦИОННЫЙ БИЛЕТ № 8**

- 1. Функция потерь Тагучи в инструментарии лин-менеджмента.
- 2. Статистические инструменты лин-менеджмента.
- 3. Практическая задача.

### по дисциплине **Семинар «Инструментарий менеджмента»**

- 1. Методы прогнозирования
- 2. Экспертная оценка.
- 3. Практическая задача.

### **ЭКЗАМЕНАЦИОННЫЙ БИЛЕТ № 10**

### по дисциплине **Семинар «Инструментарий менеджмента»**

- 1. Линейное программирование
- 2. Определение и процесс 6 сигма.
- 3. Практическая задача.

### **ЭКЗАМЕНАЦИОННЫЙ БИЛЕТ № 11**

### по дисциплине **Семинар «Инструментарий менеджмента»**

- 1. Роль руководства в управлении изменениями.
- 2. Понятия «навязанные изменения» и «изменения с участием».
- 3. Практическая задача.

### **ЭКЗАМЕНАЦИОННЫЙ БИЛЕТ № 12**

- 1. Анализ чувствительности полученного решения и послеоптимизационный анализ.
- 2. KJ анализ.
- 3. Практическая задача.

### по дисциплине **Семинар «Инструментарий менеджмента»**

- 1. Общая методология научного исследования
- 2. Понятие объекта управления, цели, входных и выходных координат, Закона и алгоритма управления.
- 3. Практическая задача.

### **ЭКЗАМЕНАЦИОННЫЙ БИЛЕТ № 14**

### по дисциплине **Семинар «Инструментарий менеджмента»**

- 1. Целесообразные, целенаправленные и целеустремленные системы. Виды целей, процесс целеобразования.
- 2. Примеры применения теории активных систем в управлении фирмами.
- 3. Практическая задача.

### **ЭКЗАМЕНАЦИОННЫЙ БИЛЕТ № 15**

### по дисциплине **Семинар «Инструментарий менеджмента»**

- 1. Структура методов исследования СУ.
- 2. Экономические системы и режимы. Понятия социального управления и социальных технологий.
- 3. Практическая задача.

### **ЭКЗАМЕНАЦИОННЫЙ БИЛЕТ № 16**

### по дисциплине **Семинар «Инструментарий менеджмента»**

- 1. Примеры применения теории активных систем в управлении фирмами.
- 2. Идентификация объекта управления, выявление закономерностей его функционирования.
- 3. Практическая задача.

### **ЭКЗАМЕНАЦИОННЫЙ БИЛЕТ № 17**

- 1. Понятие модели. Изоморфизм и гомоморфизм. Типология моделей и их свойства.
- 2. В чем заключается функциональная направленность исследования? Почему исследование систем управления является составной частью менеджмента организации?
- 3. Практическая задача.

### по дисциплине **Семинар «Инструментарий менеджмента»**

- 1. Каковы современные направления развития систем управления? Дайте понятие «управленческое нововведение», в чем его особенность?
- 2. Что вы понимаете под методологией исследования? Что включает в себя методология исследования?
- 3. Практическая задача.

### **ЭКЗАМЕНАЦИОННЫЙ БИЛЕТ № 19**

### по дисциплине **Семинар «Инструментарий менеджмента»**

- 1. Какие подходы к исследованию вы знаете?
- 2. Что вы понимаете под формально логическими методами?
- 3. Практическая задача.

### **ЭКЗАМЕНАЦИОННЫЙ БИЛЕТ № 20**

### по дисциплине **Семинар «Инструментарий менеджмента»**

- 1. Из каких этапов состоит системный анализ?
- 2. Дайте определите концепции. Каких принципов следует придерживаться при разработке концепции исследования?
- 3. Практическая задача.

### **ЭКЗАМЕНАЦИОННЫЙ БИЛЕТ № 21**

### по дисциплине **Семинар «Инструментарий менеджмента»**

1. В чем преимущества и трудности использования системного подхода?

- 2. Что вы понимаете под гипотезой? Какие виды гипотез вы знаете? Как происходит построение гипотезы?
- 3. Практическая задача.

### по дисциплине **Семинар «Инструментарий менеджмента»**

- 1. Почему необходима концепция исследования? Что она определяет?
- 2. Что вы понимаете под проектом исследования?
- 3. Практическая задача.

### **ЭКЗАМЕНАЦИОННЫЙ БИЛЕТ № 23**

### по дисциплине **Семинар «Инструментарий менеджмента»**

- 1. Что вы понимаете под логикой? Какие виды операций над высказываниями вы знаете?
- 2. Чем данные отличаются от информации? Дайте определение релевантных данных. Что может быть источником информации при анализе систем управления?
- 3. Практическая задача.

### **ЭКЗАМЕНАЦИОННЫЙ БИЛЕТ № 24**

### по дисциплине **Семинар «Инструментарий менеджмента»**

- 1. Что включает в себя анализ данных при исследовании систем управления? Какие виды анализа вам известны?
- 2. Какие вы знаете виды мышления? Расскажите о них.
- 3. Практическая задача.

### **ЭКЗАМЕНАЦИОННЫЙ БИЛЕТ № 25**

- 1. Расскажите о методах, способах и приемах, которые используются исследователями в мыслительном процессе.
- 2. Что понимают под ложной аналогией? Какие виды заблуждений вам известны?
- 3. Практическая задача.

### Тесты письменные и/или компьютерные\*

# по дисциплине «Семинар «Инструментарий менеджмента»»

#### 1. Методология это:

a) – совокупность познавательных средств, методов, приемов, используемых в какой-либо науке; б) – область знания, изучающая средства, предпосылки и принципы организации познавательной и практически-преобразующей деятельности;

в) - особая отрасль знаний, которую в своей совокупности образуют методы познания.

2. Методология исследований может быть:

- а)- общей;
- $6$ ) частной.

#### 3. Частная методология:

- а) -основывается на законах отдельных наук;
- б) особенностях познания конкретных процессов;
- в) отражается в существовании теоретических обобщений и методов исследования;
- г) это принципы диалектики, исследующие законы развития человеческого знания в целом.

4. Предмет изучения методологии научных исследований являются:

- а)- методы самой науки;
- б) сфера применения методов;
- в) обоснованность научных результатов;
- г) открытие новых научных фактов или законов.
	- 5. Главной целью методологии научных исследований являются:
- а)- изучение средств, методов и приемов исследования;

б) -изучение средств, методов и приемов исследования, с помощью которых приобретаются новые знания в науке.

#### 6. Метод это:

- а) форма практического освоения действительности;
- б) теоретическое освоение действительности;
- в) форма практического и теоретического освоение действительности в соответствии с законами
- существования исследуемого объекта.
	- 7. Применительно к научному исследованию методом является:
- а) прием исследования и познания определенного объекта;
- б) -система способов исследования и познание определенного явления.

8. В своей основе метод:

- а) является инструментом для решения главной задачи исследования- познание объективных законов действительности с целью использования их в практической деятельности людей;
- б)- определяет необходимость и место применения научных приемов и способов исследования,

#### экспериментальной проверки результатов исследования.

- 9. Методика исследования:
- а) совокупность методов и приемов изучения явления;
- б) совокупность методов и приемов правильного и целенаправленного изучения явления;

#### в) - совокупность методов и приемов решения проблемы.

10. Методика исследования определяется:

- а)- на основе методов исследования;
- б) на основе выбора методов исследования;
- в) на основе выбора методов, используемых на отдельных этапах исследования.
	- 11. Менеджмент это:
- а)-умное, умелое, разумное, рассудительное, интуитивное, эффективное ведение хозяйства;
- б)-практика и наука управления;
- в)-управление;
- г)-управление в социально-экономических системах.
	- 12. В каких областях науки используются общенаучные методы:
- а)-в экономических науках;
- б)-во всех областях науки.

#### *13. Специальные методы исследования основываются на:*

а)- общенаучных методах:

- б)- закономерностях и законах диалектики;
- в)- законах логики.

*14. Методология исследования основывается на уровнях:* 

- а)-эмпирическом;
- б)-теоретическом;
- в)-эмпирическом и теоретическом.
- 15. Эмпирическое познание связанно с:
- а)-чувственными знаниями;
- б)- ощущениями;
- в)-восприятиями;
- г)-представлениями.

*16. К эмпирическим относятся знания:* 

а)-из повседневного осознания практики;

б)-специальные научные данные, полученные в процессе наблюдения и эксперимента.

17. Теоретическое познание включает:

- а) процесс создания теорий.
- б) процесс выделения следствий.

18. *Какие из приводимых групп относятся к общенаучным методам исследования:*

а)-эмпирические методы;

б)-эмпирико-теоретические методы;

в)- теоретические методы.

19.*Какие из перечисленных методов исследования НЕ относятся к эмпирическим:*

а)-наблюдение;

б)-анализ;

в)-управление;

г)-измерение;

д)-синтез.

20. *При наблюдении исследователь:*

а)-не вмешивается в поведение объекта;

б)-фиксирует его свойства и характеристики;

в)-не вмешивается в поведение объекта, а лишь фиксирует его свойства, характеристики;

г)-вмешивается в поведение объекта.

21. *При сравнении сходство или различие объектов устанавливается:*

а)-непосредственно;

б)-опосредованно (через промежуточный объект);

в)-при наличие определенной их общности и по наиболее важным существенным признакам;

г)-непосредственно или опосредованно при наличии определенной их общности и по наиболее важным существенным признакам.

22. *Измерение включает действия:*

а)-численную оценку измеряемой величины;

б)-эмпирическую проверку надежности и объективности измерений;

в)-численную оценку измеряемой величины и эмпирическую проверку надежности и объективности измерений.

23. *Как называется метод исследования, представляющий собой изучение объекта, основанное на активном, целенаправленном воздействии на него искусственных условий, позволяющих выявить рассматриваемые свойства, характеристики, зависимости и другие его особенности:*  а)-наблюдение;

- б)-анализ;
- в)-эксперимент.

24. *Какие из перечисленных относятся к эмпирико-теоретическим методам исследования:*

а)-абстрагирование;

- б)-анализ и синтез;
- в)-индукция и дедукция;
- г)-аналогия;
- д)-моделирование;
- е)-конкретизация;

ж)-методы системного и функционально-стоимостного анализа;

#### з)-исторический и логический методы.

25. *Метод исследования, который включает в себя изучение предмета путем мысленного или практического расчленения его на составные элементы (части объекта, его признаки, свойства, отношения) называется:*

- а) моделирование;
- б) конкретизация;
- в) индукция;
- г) системный анализ;
- д) анализ.
	- 26. *Основу аналитического метода исследования составляет:*
- а) системный анализ;
- б) моделирование;
- в) анализ;
- г) индукция.

27. *Метод изучения объекта в его целостности, в единстве и взаимной связи его частей называется:* а) – анализом;

- б) системным анализом;
- в) конкретизацией;
- г) синтезом.

28. *Как единого метода различают следующие виды анализа и синтеза:*

- а) прямой метод;
- б) возвратный метод;
- в) структурно-генетический метод;
- г) аналогии.

29. *Метод, базирующийся на представлениях о причинно-следственных связях различных явлений, называется*:

- а) анализ;
- б) синтез;
- в) аналогия;
- г) возвратный метод;
- д) прямой метод.

30. Метод*, включающий вычленение в сложном явлении таких элементов, которые оказывают решающее влияние на все остальные стороны объекта, называется:*

- а) анализ;
- б) системный анализ;
- в) синтез;
- г) структурно-генетический метод;
- д) конкретизация.

31. *Метод исследования, при котором общий вывод о признаках множества элементов делается на основе изучения этих признаков у части элементов одного множества (переход от частного к общему), называется:* 

- а) синтезом;
- б) системный анализ;
- в) функционально-стоимостный анализ;
- г) индукция;
- д) дедукция.

32. *Метод логического умозаключения от общего к частному таким образом, когда сначала исследуется состояние объекта в целом, а затем его составные элементы, называются:* 

- а) индукция;
- $(6)$  синтез;
- в) системный анализ;
- г) дедукция.

33. *Метод исследования, основанный на изучении объекта посредством устройств, моделирующих его поведение, с последующим переносом полученных знаний с модели на оригинал, называется:*

- а) экспериментирование;
- б) конструирование;
- в) моделирование.

34. *Метод, базирующийся на изучении объекта исследования как совокупности элементов,* 

*образующих систему, называется:*

а) – моделированием;

- б) анализом;
- в) структурно-генетический метод;
- г) системный анализ.

35. *Метод исследования объекта (изделия, процесса, структуры) по его функциям и стоимости, применяемый при изучении эффективности использования материальных и трудовых ресурсов, называется:*

- а) системным анализом;
- б) моделированием;
- в) синтезом;
- г) структурно-генетическим анализом;
- д) функционально-стоимостным анализом.
- 36. *Теоретические методы исследования в менеджменте:*
- а) восхождение от абстрактного к конкретному;
- б) абстрагирование;
- в) формализация;
- г) определение;
- д) интерпретация;
- е) гипотетический метод.

37. *К каким методам исследований в менеджменте относятся методы, связанные со сбором, обработкой и анализом экономической информации:*

- а) специальным методам;
- б) специфическим методам;
- в) конкурентно-научным методам.

38. *К какой группе методов исследований относятся сплошное и выборочное наблюдение, метод учета и отчетности, методы контрольного наблюдения, экспертные методы:* 

- а) методы обработки информации;
- б) методы анализа информации;
- в) методы прогнозирования.

39. *В каких случаях используются экспертные методы исследований в менеджменте:*

- а) когда много измерительных методов;
- б) когда не подходят измерительные методы;

в) – когда опираются в принятии управленческих решений на мнение экспертов.

40. *Какие из перечисленных методов относятся к методам обработки информации:*

- а) группировка;
- б) метод расчета относительных показателей;
- в) метод расчета средних величин;
- г) методы разработки таблиц и графиков.

41. *Какие из перечисленных методов являются методами анализа информации в менеджменте:*

- а) метод детализации;
- б) метод сравнений;
- в) методы факторного анализа;
- г) метод плановых расчетов и обоснований;
- д) методы прогнозирования;
- е) методы верификации.

42. *Методы, позволяющие выразить характеристику изучаемого явления через другие однородные явления:*

а) – сравнение планового уровня с фактическим для оценки степени выполнения плана;

б) – сравнение фактических значений с нормативными с целью исследования расхода ресурсов;

в) – сравнение фактических показателей прошлых периодов для определения тенденций развития явления;

г) – сравнение показателей анализируемого предприятия с достижениями науки и передового опыта с целью поиска резервов улучшения деятельности;

- д) сравнение различных вариантов управленческих решений с целью выбора наиболее оптимального из них;
- е) сравнение результатов деятельности до и после изменения какого-либо фактора.
	- *43. Сравнения, применяемые в исследованиях в менеджменте, могут быть:*
- а) одномерными;
- б) многомерными;
- в) безмерными.

44. *Метод факторного анализа в моделях, представленных функциональной зависимостью (детерминированных моделях), базируются на приемах: 44а) – системного анализа;*  б) – элиминирования;

в) – эмерджентности.

45. *Что значит устранить, отклонить, исключить воздействие всех факторов на величину результативного показателя, кроме одного:*

- а) эмерджентность;
- б) системный анализ;
- в) элиминировать.

46. *К каким приемам исследований в менеджменте относятся прием цепных подстановок, прием абсолютных разниц, прием относительных разниц, прием пропорционального деления, прием дифференциального и интегрального исчисления:*

- а) эмерджентности;
- б) прием выбора альтернатив при принятии управленческого решения;
- в) элиминирования.

47. *Стохастические зависимости отличаются приблизительностью, неопределенностью. В этом случае для оценки влияния факторов на исследуемую величину используют:* 

а) – уравнение регрессии зависимости факторов;

б) – корреляционно-регрессионный анализ;

в) – уравнение регрессии зависимости факторов, полученное в рамках корреляционно-регрессионного анализа.

48. *Корреляционно-регрессионный анализ используется:*

а) – для выявления и оценки связи между различными показателями, характеризующими системы;

- б) для оценки степени тесноты связи;
- в) для выявления влияния одного показателя на другие.

49. *Балансовый метод, программно-целевой метод, методы оптимальных решений какой группой* 

*методов представлены:*

- а) методы плановых расчетов;
- б) методы обоснований;
- в) методы плановых расчетов и обоснований.

50. *Какой из методов исследований в менеджменте позволяет обеспечить взаимную увязку намеченных работ, сбалансировать цели плана с ресурсами, решить задачи целевого управления комплексом работ по реализации планируемого явления:* 

- а) системный анализ;
- б) балансовый метод;
- в) программно-целевой метод.

#### **Ключ к тесту письменному и/или компьютерному:**

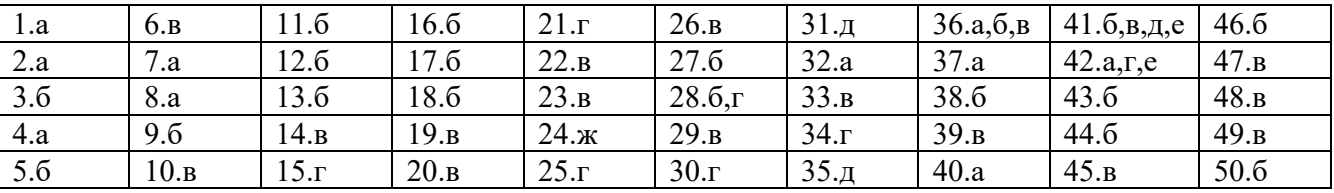

#### **Тесты письменные открытого типа**

- 1. В общем виде процесс принятия решения состоит из следующих этапов:..
- 2. Качество управленческих решений это: ….
- 3. Общие положения методологии исследования это: ….
- 4. Общие законы экономики это: ….
- 5. Характеристики временных рядов…
- 6. Гипотеза -это…
- 7. Закон это ….
- 8. Объект исследования—это….

9. Классическое представление состава и содержания современной организации выделяет

в ней следующие подсистемы:

10. К числу широко известных инструментов менеджмента относятся:

#### Ключ к тесту письменного открытого типа:

- 1. 1) анализ ситуации и выявление проблемы; 2) формулирование проблемы и целей решения; 3) сбор и обработка данных и фактов; 4) выработка альтернативных решений; 5) выявление преимуществ и недостатков альтернатив; 6) выбор альтернативы решения.
- 2. совокупность свойств, обеспечивающих успешное их выполнение и получение определенного эффекта.
- 3. подходы, методы, принципы, цели, задачи, гипотезы, средства, понятия, процедуры организации.
- 4. закон спроса, закон предложения, закон равновесной цены.
- 5. 1. Количество элементов временного ряда n.

2. Средний абсолютный уровень ряда. Средний абсолютный прирост (только для монотонных временных рядов).

- 6. предположение о свойствах, закономерностях, отношениях переменных, результатах действий, является научным предвидением на уровне общетеоретических высказываний, это - вероятностное утверждение. Дальнейшими исследованиями гипотеза может быть подтверждена или опровергнута, и тогда на смену одной гипотезе приходит другая.
- 7. объективно существующая, необходимая, существенная, устойчивая, повторяющаяся связь между явлениями в природе и обществе.
- 8. явление, процесс, законченный элемент, выполняющий вполне определенные функции.
- 9. 1. техническую,
	- 2. технологическую,
	- 3. социальную,
	- 4. организационную,
	- 5. экономическую
- 10. система управления по целям (MBO Management By Objectives);
	- система и методики ПАТТЕРН (PATTERN) для решения задач целеполагания, планирования, регулирования и контроля;
	- система и методики ПЕРТ (PERT) для решения задач планирования целевых комплексных программ и проектов;
	- экспертизы и др.

#### 3. Критерии оценки:

Проводится один тест в семестр. Оценка за один тестовый вопрос - 1 балл. Тест содержит 15 случайно выбранных вопросов. Максимально студент получает 15 баллов в семестр за решение теста.

- 11-15 баллов выставляется студенту, если он ответил на 80-100% вопросов теста правильно;
- 8-10 баллов если ответил на 50—70% вопросов правильно;
- 4-7 баллов если 30-40% ответов можно считать правильными;
- 0-3 балла при менее  $20\%$  правильных ответов.

# Задания для лабораторных работ

по дисциплине Семинар «Инструментарий менеджмента»

(наименование лиспиплины)

#### 1 Тема Имитационная модель системы управления запасами

Детерминированные и стохастические модели достаточно точно описывают работу системы управления запасами при стабильных режимах потребления, поставки или в случае возможности аппроксимировать переменные системы на входе и на выходе. В реальной ситуации решить проблему синтеза системы

управления запасами можно только методом имитационного моделирования/3/.

### Этапы процесса построения имитационной модели

1. Необходимо построить модель рассматриваемой проблемы, отражающей логику процесса

- 2. Выбрать критерий оценки качества функционирования системы. Этот критерий может быть определен значением одного или несколькими параметрами контроля.
- 3. Определить на основе наблюдений экспериментальные законы распределения случайных переменных, влияющих на работу системы и значения критериев.
- 4. Построить одну или несколько схем случайной генерации процесса работы системы. За счет случайной генерации появится возможность воспроизвести реальный процесс работы системы при выбранной политике или параметрах.
- 5. Изменить политику и воспроизвести тот же процесс, но при других правилах. Рассчитать значения критерия и сравнить его с заданной величиной.
- 6. Если при выбранных параметрах или политике значения критерия удовлетворяются, принять решение о выборе политики, если нет, то повторить п.5. Процесс имитации будет продолжаться до тех пор, пока не будет выполнено условие п.6.

Имитация позволяет производить искусственно динамические эксперименты с моделью системы и тем самым заменить прямое аналитическое решение проблемы. Состояние системы в динамике определяют значения ее переменных и параметров.

Время в процессе имитации может приниматься как дискретно или непрерывно изменяющаяся величина. В первом случае состояние системы будет иметь вид:

$$
X(t + \Delta t) = g(X(t), Z(t), V)
$$

где  $X(t)$  – вектор значений перемененных состояний системы в момент t,

 $Z(t)$  – вектор экзогенных (внешних для системы) переменных в

момент t.

 $V$  – вектор параметров,

g - функция, описывающая поведение системы.

Модель будет определена, если:

- будут определены векторы V,  $X(t)$ ,  $Z(t)$ ,
- будет определена функция g.

В процессе моделирования нужно рассчитать значения  $X(t+\Delta t)$ , когда

X(t) и V известны. Для этого необходимо продвигать время по интервалам At и фиксировать логику событий, происходящих в системе.

#### 2 Подготовка исходных данных. Ключ решения задания.

Для анализа потоков, имеющих место в организации, будем использовать:

1) статистику продаж двух препаратов российского производства,

один из которых входит в категорию «А» (условно обозначим препарат «А»),

а второй в категорию «В» (условно обозначим препарат «Б») за период с 1.02.2002 по 31.03.2002гг. отраженную в таблице 4.1.

2) Статистику закупок этих препаратов за период с 1.04.2001 по 1.01.2002гг.

3) Данные о затратах на хранение товара, отвлечение оборотных средств на приобретение товаров.

| Порядковый      | Продажи препарата Б | Продажи препарата А |  |  |
|-----------------|---------------------|---------------------|--|--|
| номер дня       |                     |                     |  |  |
| $\mathbf{1}$    | $20\,$              | $\overline{4}$      |  |  |
| $\overline{2}$  | $\sqrt{6}$          | $10\,$              |  |  |
| 3               | 33                  | $12\,$              |  |  |
| $\overline{4}$  | 65                  | $\sqrt{6}$          |  |  |
| 5               | 32                  | $20\,$              |  |  |
| $\sqrt{6}$      | 12                  | 5                   |  |  |
| $\overline{7}$  | 22                  | $\overline{7}$      |  |  |
| $\overline{8}$  | $\overline{5}$      | $\overline{4}$      |  |  |
| 9               | 15                  | $\sqrt{6}$          |  |  |
| $10\,$          | $20\,$              | 62                  |  |  |
| $11\,$          | $17\,$              | $16\,$              |  |  |
| 12              | $\overline{2}$      | $\overline{4}$      |  |  |
| $\overline{13}$ | 14                  | $\overline{11}$     |  |  |
| $14\,$          | $\sqrt{2}$          | $14\,$              |  |  |
| $15\,$          | $20\,$              | $22\,$              |  |  |
| 16              | $11\,$              | 5                   |  |  |
| $\overline{17}$ | 24                  | $\sqrt{6}$          |  |  |
| $18\,$          | $\overline{8}$      | $\boldsymbol{6}$    |  |  |
| 19              | $14\,$              | 9                   |  |  |
| $20\,$          | $\overline{34}$     | $\overline{4}$      |  |  |
| 21              | $\boldsymbol{6}$    | 13                  |  |  |
| 22              | 42                  | $\overline{9}$      |  |  |
| 23              | 13                  | $\overline{8}$      |  |  |
| $\overline{24}$ | $10\,$              | $\overline{7}$      |  |  |
| $\overline{25}$ | $\overline{9}$      | 13                  |  |  |
| 26              | $26\,$              | 56                  |  |  |
| 27              | 23                  | 13                  |  |  |
| 28              | $12\,$              | $11\,$              |  |  |
| 29              | $10$                | 24                  |  |  |
| 30              | $11\,$              | $10\,$              |  |  |
| $\overline{31}$ | 19                  | 12                  |  |  |

Таблица 1 - Ежедневные продажи препаратов А и Б (в упаковках)

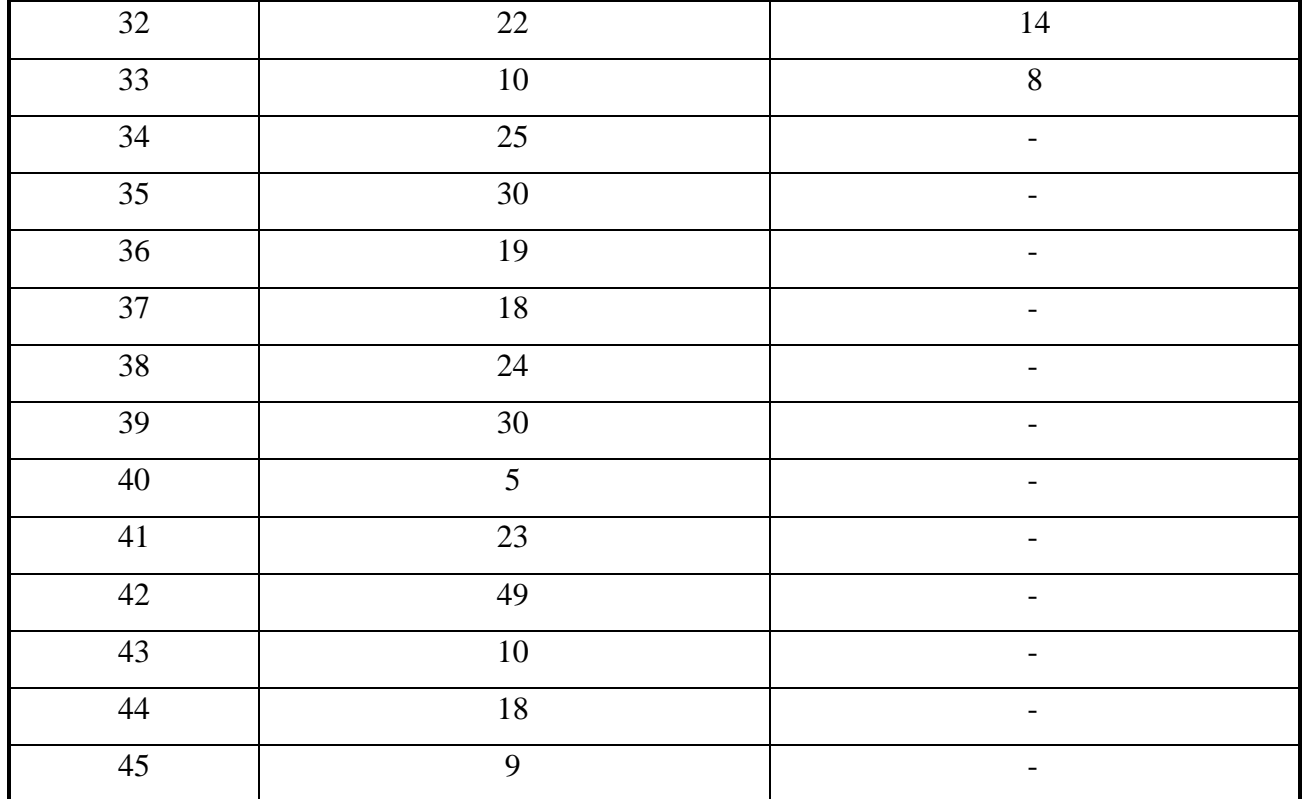

#### 3.1 **Построение имитационной модели**

По данным из таблицы 1 построим точечную диаграмму стохастических колебаний ежедневных объемов продаж (рис. 3)

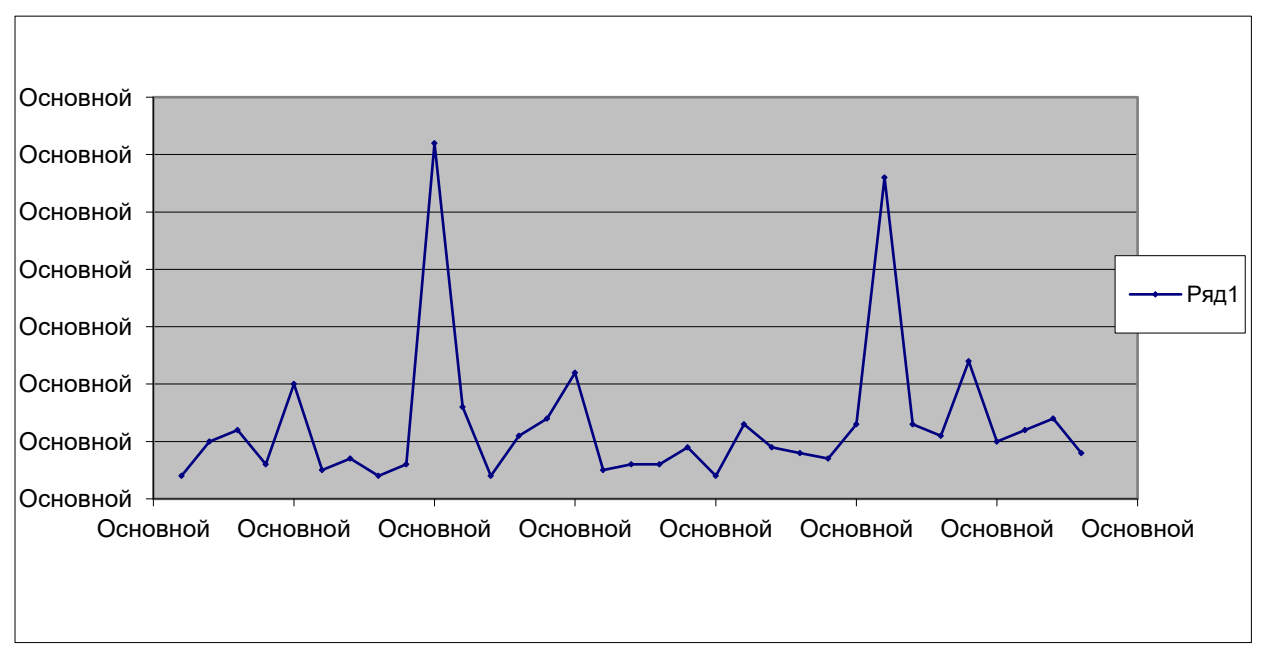

Рисунок 3 - Диаграмма стохастических колебаний ежедневных продаж

#### препарата А

Значения ежедневных продаж из таблицы 1 упорядочим по возрастанию и разобьем на интервалы по 5 упаковок и просуммируем по каждому интервалу.

Полученные результаты занесем в таблицу 2 и на ее основе построим диаграмму плотности распределения (рис. 4)

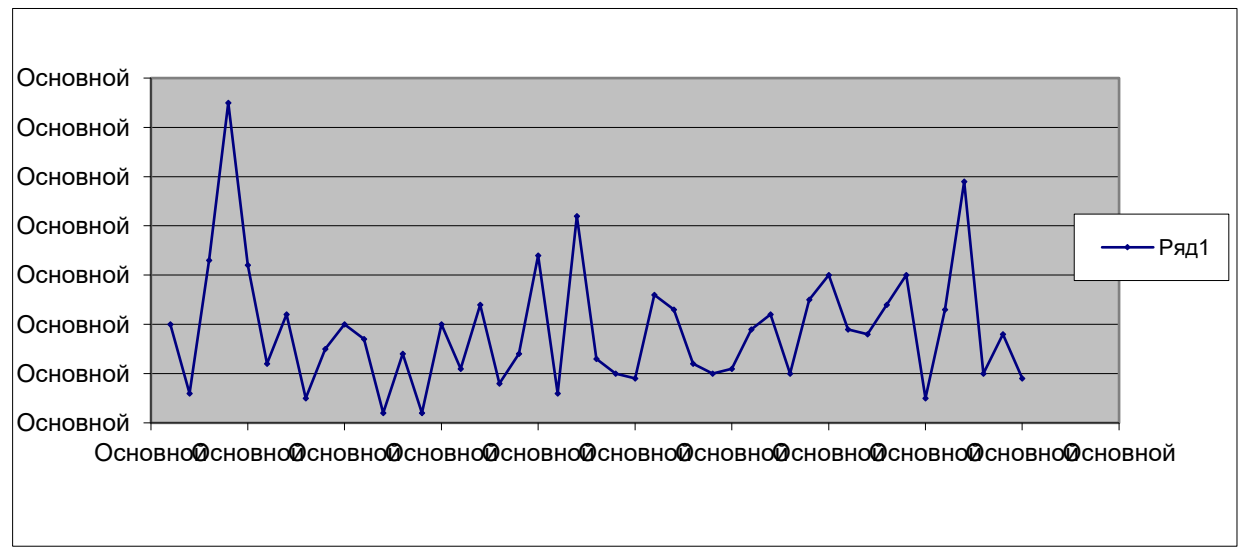

Рисунок 4

### Таблица 2 - Плотности распределения продаж препаратов по интервалам

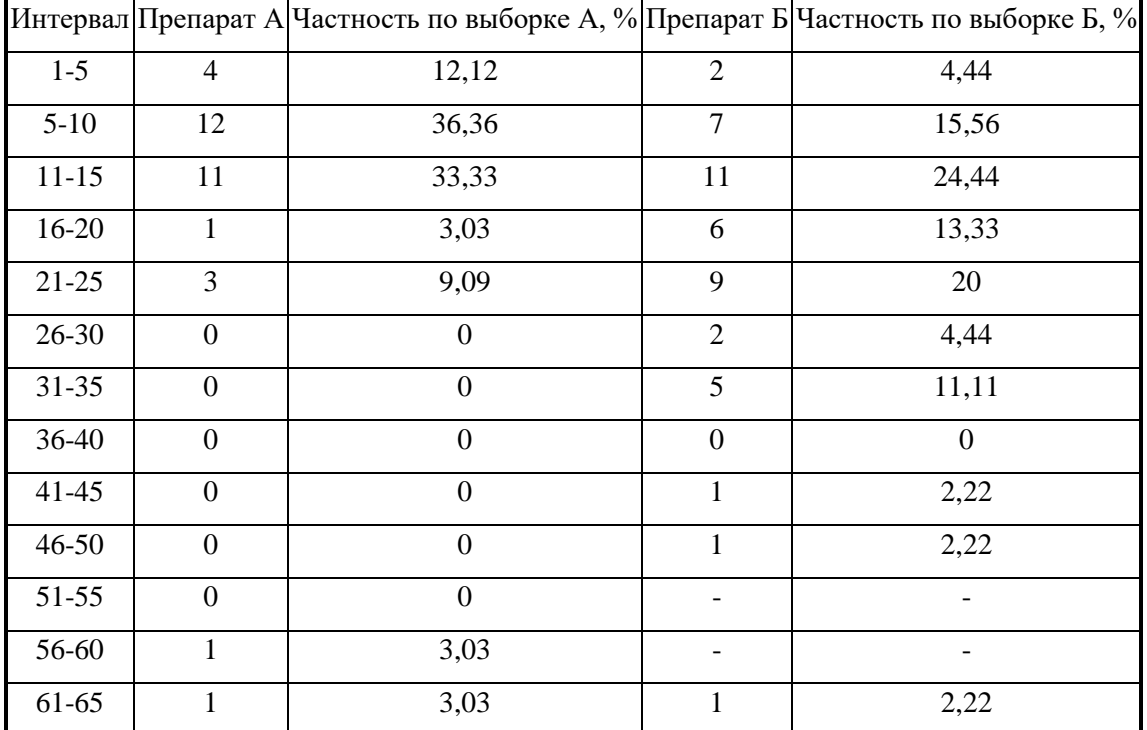

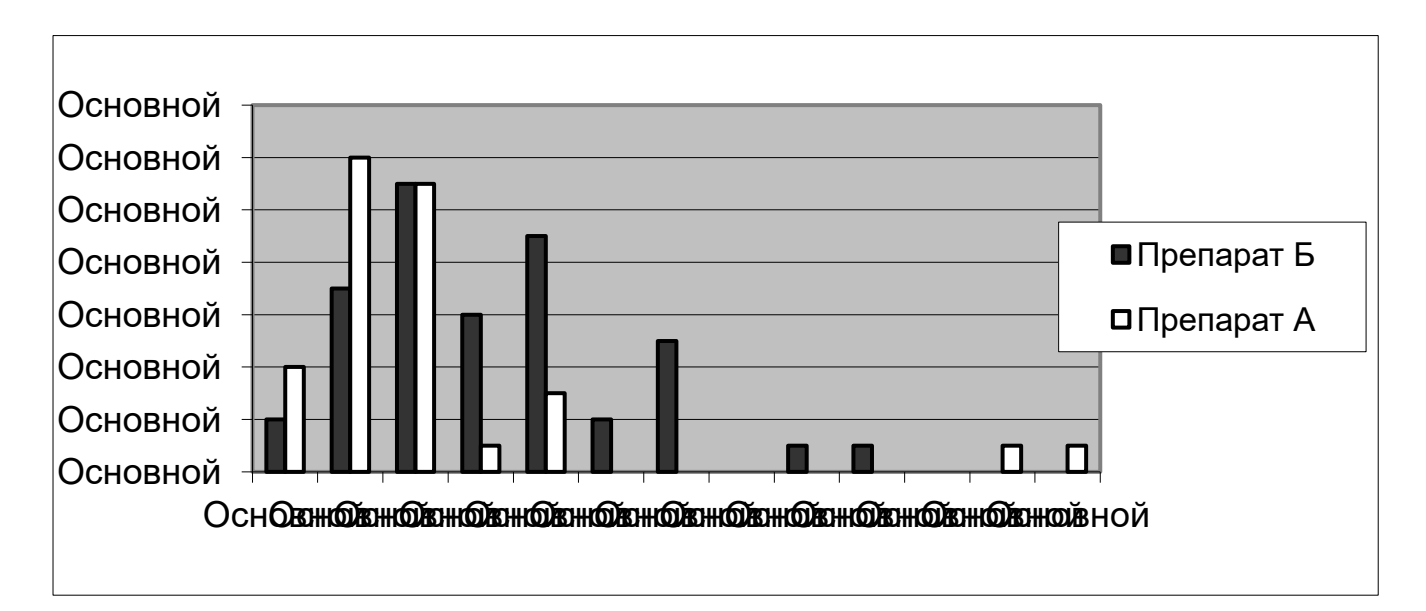

#### интервалам

Среднее значение для выборки препарата А определим по формуле:

$$
\overline{D}_m = \sum_{i=1}^m D_i / m
$$

где *D<sup>m</sup>* - среднее значение выборки;

D<sup>i</sup> – текущее значение выборки;

M – количество шагов эксперимента

Подставляя значения из таблицы 4.1получим:

Для А:

$$
\overline{D}_{33} = \sum_{i=1}^{33} D_i / 33 = 13.06
$$
 *uum.*

Для Б:

$$
\overline{D}_{45} = \sum_{i=1}^{45} D_i / 45 = 18,86
$$

По графе «частность» таблицы 2 построим функции накопленных частот случайных величин Di (рис. 6 и 7)

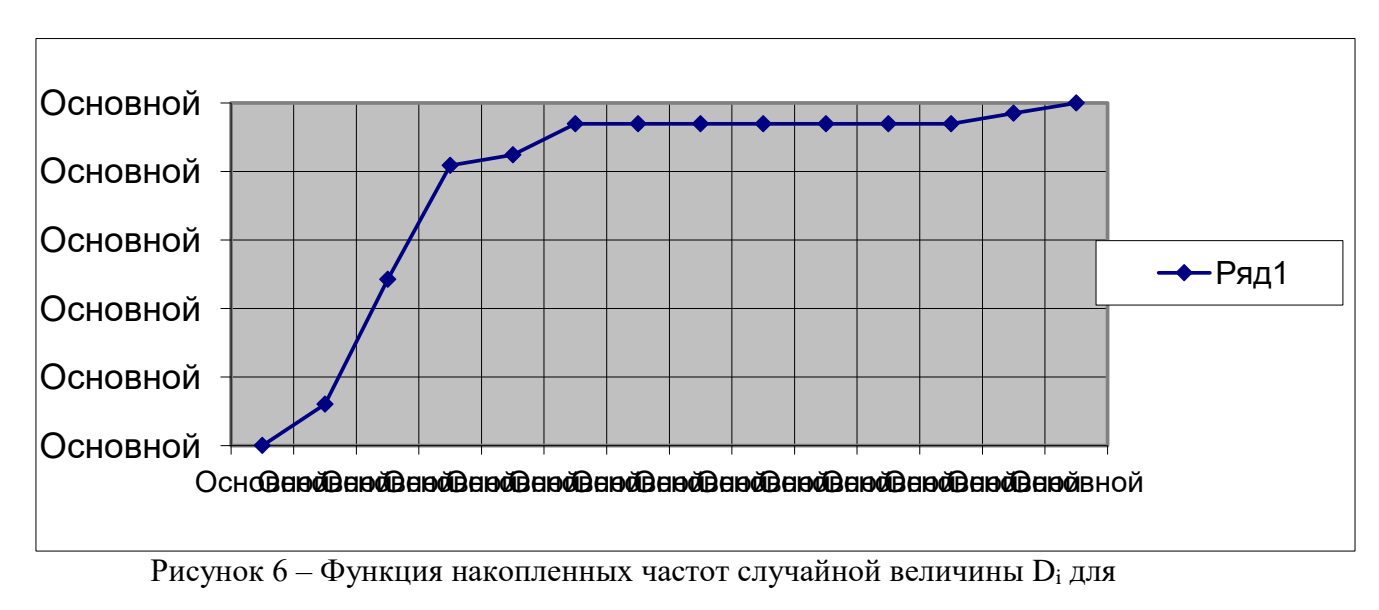

выборки А.

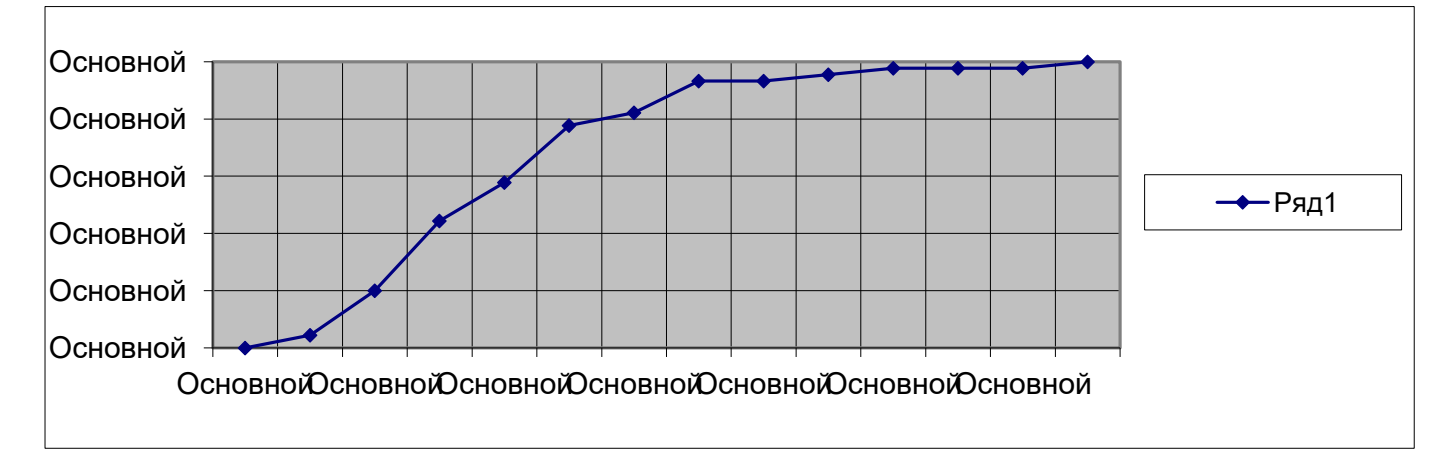

### Рисунок 7 – Функция накопленных частот случайной величины D<sub>i</sub> для выборки Б.

Используя генератор случайных чисел будем имитировать «историю изменения запасов» взяв в качестве начального уровня запаса 500 упаковок каждого препарата применяя метод Монте-Карло /3/. Примем за размер страхового запаса половину от исходного. Размер поставляемой партии 250 упаковок, интервал между поставками – 15 дней.

Результаты сведем в таблицы 3 и 4

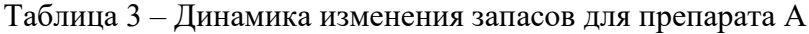

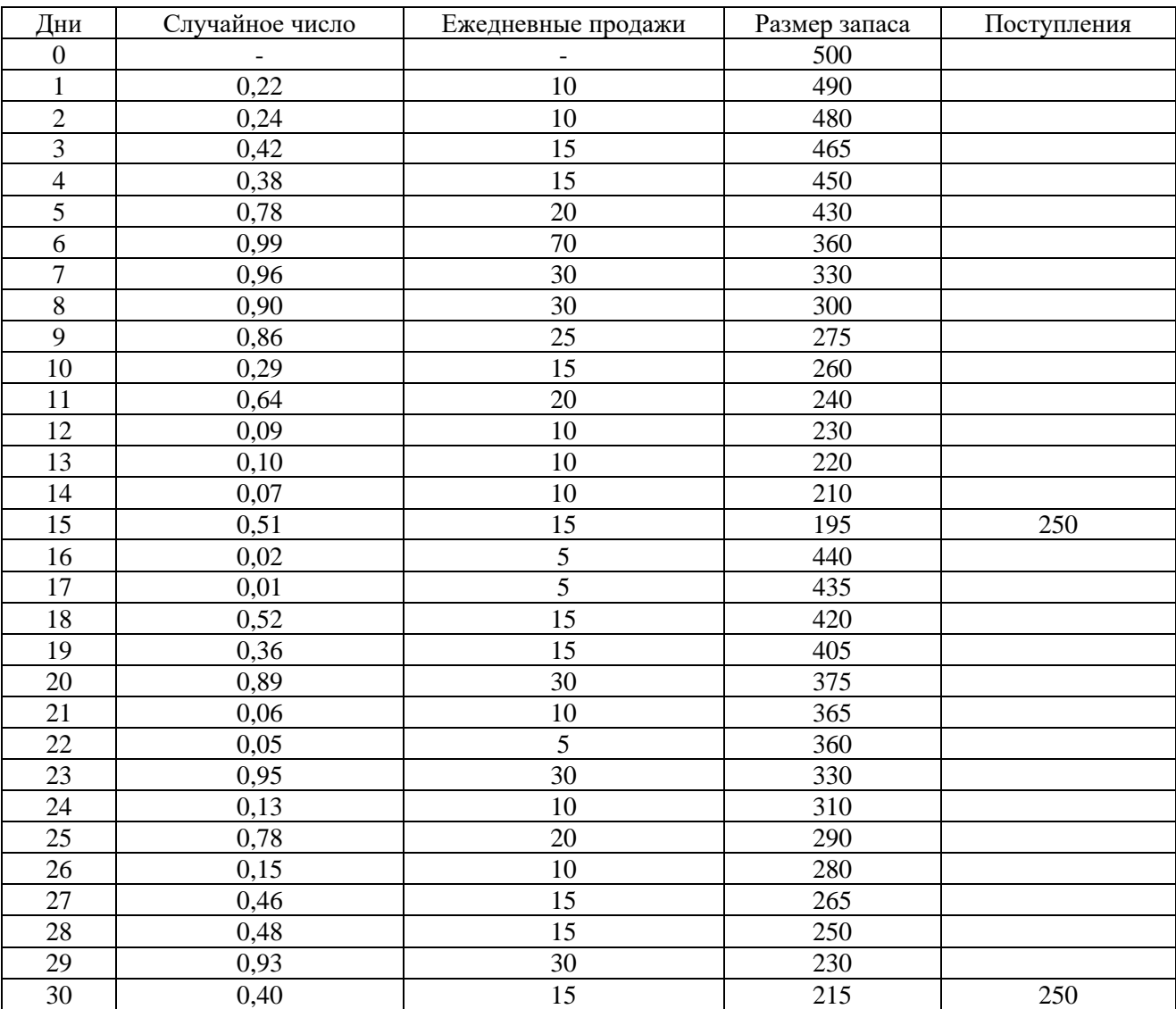

Математическое ожидание для выборки А:

$$
\overline{D}_{30} = \sum_{i=1}^{30} D_i / 30 = 17,83
$$

Дисперсия определяется по формуле:

$$
\sigma^{2} = (\sum_{i=1}^{n} Di / n - \overline{D})^{2} * n / (n - 1)
$$

где n – количество имитаций.

Для выборки по препарату А дисперсия равна:

$$
\sigma^2 = (\sum_{i=1}^{30} Di / 30 - \overline{D})^2 * 30 / (30 - 1) = 23{,}57
$$
 *uum*

 $\sigma = 4,85$  шт.

Доверительные интервалы для выборки А:

При вероятности 68% -  $D \in (\overline{D}_{30} \pm \sigma / 30) = 17.83 \pm 0.88$ При вероятности 95% -  $D \in (\overline{D}_{30} \pm 2\sigma / 30) = 17.83 \pm 1.76$ При вероятности 99% -  $D \in (\overline{D}_{30} \pm 3\sigma / 30) = 17.83 \pm 2.64$ 

Точность моделирования выборки А:

При вероятности 68%

 $S = 100 \sigma / \overline{D}n * \sqrt{n} = 4.97\%$ 

При вероятности 95%

$$
S = 200\,\sigma / \overline{D}n * \sqrt{n} = 9.94\%
$$

При вероятности 99%

$$
S = 300\,\sigma / \overline{D}n * \sqrt{n} = 14,91\%
$$

Таблица 4 – Динамика изменения запасов для препарата Б

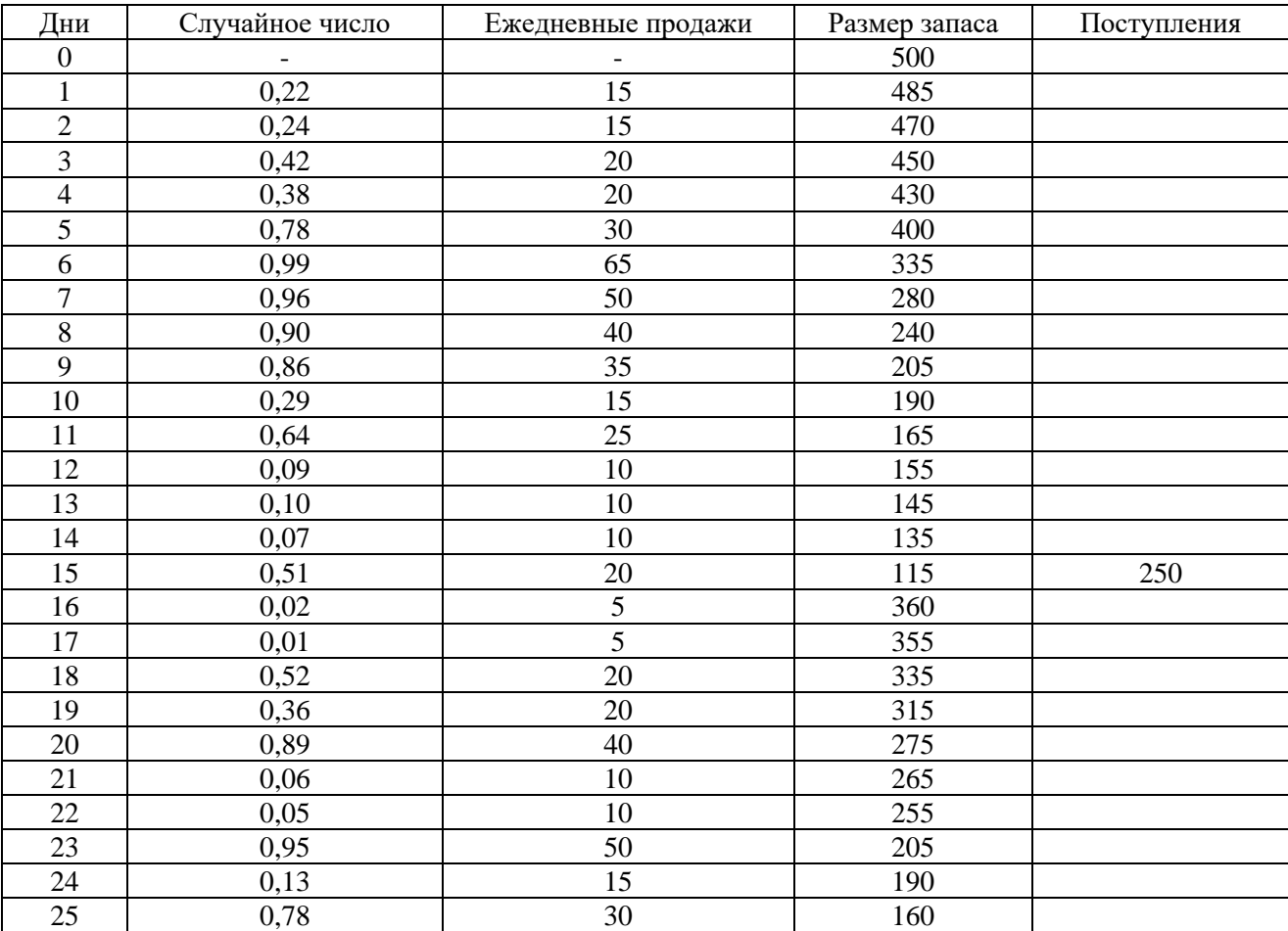

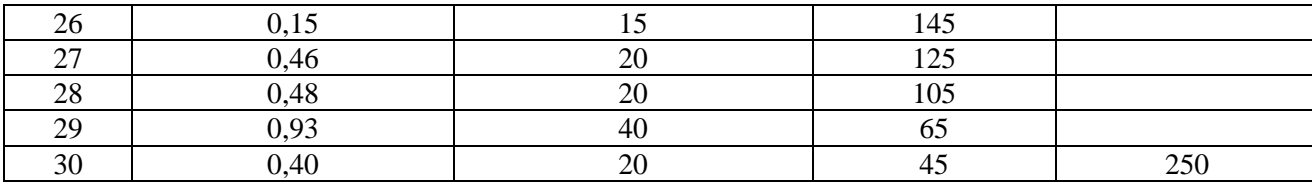

Математическое ожидание для выборки Б:

$$
\overline{D}_{30} = \sum_{i=1}^{30} D_i / 30 = 23,33u
$$

Для выборки по препарату Б дисперсия равна:

$$
\sigma^2 = (\sum_{i=1}^{30} Di / 30 - \overline{D})^2 * 30 / (30 - 1) = 20,67
$$
 *um*

 $\sigma = 4,55$  шт.

Доверительные интервалы для выборки Б:

При вероятности 68% -  $D \in (\overline{D}_{30} \pm \sigma / \sqrt{30}) = 20,67 \pm 0.83$ 

При вероятности 95% -  $D \in (\overline{D}_{30} \pm 2\sigma / \sqrt{30}) = 20,67 \pm 1,66$ 

При вероятности 99% -  $D \in (\overline{D}_{30} \pm 3\sigma / \sqrt{30}) = 20,67 \pm 2,49$ 

Точность моделирования выборки Б:

При вероятности 68%

$$
S = 100 \sigma / \overline{D}n * \sqrt{n} = 4,02\%
$$

При вероятности 95%

$$
S = 200 \sigma / \overline{D}n * \sqrt{n} = 8,04\%
$$

При вероятности 99%

$$
S=300\,\sigma/\,\overline{D}n*\sqrt{n}=12,06\%
$$

Составим целевую функцию экономической эффективности:

$$
G(S_{cp}\tau_{\scriptscriptstyle{3}}) = S_{cp} * c * m + C * \tau_{\scriptscriptstyle{3}}
$$

где S<sub>cp</sub> – размер среднего запаса;

с- стоимость хранения единицы запаса;

m – количество дней;

С- потери от разрыва запасов;

 $\tau_3$  – количество дней разрыва запасов.

Величину Sср определим по формуле:

$$
S_{cp} = \frac{\sum_{i} (S_i)}{m}
$$

где  $S_i$  – текущий размер запаса в  $i$ –й день;

m – количество дней.

Для выборки А:

$$
S_{cp} = \frac{\sum_{i}(S_{i})}{30} = 347 \text{ yn.}
$$

Для выборки Б:

$$
S_{cp} = \frac{\sum_{i}(S_{i})}{30} = 263yn.
$$

При принятых условиях задачи число дней, в которых отсутствовали запасы, равно нулю. В этом случае целесообразно уменьшать размер страхового запаса до тех пор, пока не появится угроза возникновения дефицита.

Стоимость хранения запасов не зависит только от количества. При решении многономенклатурной задачи расходы на хранения принимаются постоянными и не зависящими от количества. Но в качестве расходов на хранения будут приняты расходы на отвлечение оборотных средств, вложенных в запас, оцененные по норме дисконта (примем норму дисконта равную банковскому проценту по срочным вкладам населения – 18% годовых, или 0,0703% от стоимости в сутки).

Функция эффективности для выборки А (стоимость упаковки 86,20руб.): *G*(347,0) = 347\*86,2\*0,000703\*30+0 = 630,83*руб*.

Функция эффективности для выборки Б (стоимость упаковки 22,28руб.):

*G*(263,0) = 263\*22,28\*0,000703\*30+0 =123,58*руб*.

Для оптимизации функции экономической эффективности изменим уровень начальных запасов с 500 до 300 упаковок и пересчитаем ее значение:

Для выборки А:

$$
S_{cp} = \frac{\sum_{i}(S_i)}{30} = 63yn.
$$

Для выборки Б:

$$
S_{cp} = \frac{\sum_{i}(S_i)}{30} = 147 \text{ yn.}
$$

Появившуюся величину разрыва запаса определим по формуле:

$$
\tau_{\scriptscriptstyle 3} = \sum_{\scriptscriptstyle K} \tau_{\scriptscriptstyle 3K}
$$

где  $\tau_{3K}$  – число дней в к-том интервале отсутствия запасов.

Для выборки А:

 $\tau_3=1$  день.

При стоимости упаковки 86,2руб, среднем объеме продаж 18 упаковок/день и потерянной прибыли - 10%:

 $\tau_3^*C=155,16$ руб.

Для выборки Б:

 $\tau_3 = 11$  дней.

При стоимости упаковки 22,28руб, среднем объеме продаж 23упаковки/день и потерянной прибыли - 10%:

 $\tau_3$ \*С=563,68 руб.

Функция эффективности для выборки А:

*G*(347,0) = 63\*86,2\*0,000703\*30+155,16 = 269,69*руб*.

Функция эффективности для выборки Б:

*G*(263,0) <sup>=</sup>147\*22,28\*0,000703\*30+563,68 <sup>=</sup> 632,75*руб*.

### **Методические указания по выполнению лабораторных работ приведены в приложении 2.**

### **Критерии оценивания:**

Максимальная оценка 20 баллов за всю лабораторную работу.

- 15-20 баллов выставляется студенту, если работа выполнена правильно на 71-100%;
- 10-14 баллов выставляется студенту, если работа выполнена правильно на 51-70%;
- 5-9 баллов если работа выполнена правильно на 25-50%;
- 0-4 балла при выполнении работы на 1-24%.

# **Вопросы для коллоквиумов**

#### по дисциплине «Семинар «Инструментарий менеджмента»»

(наименование дисциплины)

### **Модуль 1.**

- 1. Что такое научная гипотеза.
- 2. Из каких этапов состоит процесс исследования.
- 3. Виды гипотез.
- 4. Какие классы исследований вам известны. Расскажите о них.
- 5. Поясните термины: метод, предмет исследования, объект исследования, задачи исследования.
- 6. Требования к объекту исследования.
- 7. Требования к задачам исследования.
- 8. Что понимается под инструментарием менеджмента. Приведите примеры.
- 9. Дайте определение понятия "метод менеджмента" и их характеристики, применяемых в процессе управления.
- 10. Какая связь существует между типом решаемых проблем и методом подготовки и обоснования решений?
- 11. В каких случаях целесообразно применение моделирования в менеджменте?
- 12. В чем состоит принципиальное отличие моделирования на основе системного подхода от экономико-математического моделирования?
- 13. Охарактеризуйте особенности имитационного моделирования.
- 14. Раскройте содержание процесса экспертизы в менеджменте.
- 15. Каковы главные черты системы управления по целям?

16. Дайте характеристику системы ПАТТЕРН.

#### **Модуль 2**

- 17. Основные свойства социально-экономической системы
- 18. С выполнением каких функций связана жизнеспособность любой социально-экономической системы.
- 19. Модель И. Ансоффа
- 20. Модель М. Портера
- 21. Матрица Трейси-Вирсема
- 22. Объединенная матрица Портера и Трейси-Вирсема
- 23. Типы и виды прогнозов.
- 24. В каких основных проблемных областях применяются модели общего экономического равновесия.
- 25. Модели системного анализа.

### **Критерии оценки:**

Участие в одном коллоквиуме оценивается в 10 баллов.

- 8-10 баллов если *правильных ответов 84-100%*;
- 4-7 баллов если *правильных ответов от 67 до 83%* ;
- 1-3 баллов если *правильных ответов от 50 до 66%*;

Проводится два коллоквиума в семестр. Максимальный балл за семестр за участие в коллоквиумах 20 баллов.

# **Расчётные задания**

#### по дисциплине *«Семинар «Инструментарий менеджмента»»* (наименование дисциплины)

### *Расчётное задание №1 Классификация издержек*

В рамках анализа безубыточности издержки подразделяют на два вида: фиксированные (постоянные) и переменные. *Переменные издержки* - это такие издержки, которые меняются (в целом) приблизительно прямо пропорционально увеличению или уменьшению объема производства (в предположении, что издержки на единицу продукции остаются почти постоянными, стабильными). *Фиксированные издержки* - это такие издержки, которые не меняются, когда меняется уровень производства за какой-то определенный период времени (например, год). К переменным издержкам относятся затраты на сырье и материалы, энергию и коммунальные услуги (используемые в процессе производства), комиссионные с продаж (если они определяются объемом продаж), зарплата рабочим (при условии, что она может быть увеличена или уменьшена при увеличении или уменьшении объема производства). Примерами фиксированных издержек являются затраты на амортизацию зданий и оборудования, амортизацию предоперационных расходов, аренду и лизинг (которые не изменяются при изменении объема продаж и объема производства), проценты по кредитам, заработная плата служащих, управляющих, контролеров (которое по предположению не изменяется при изменении уровня производства), общие административные расходы.

Некоторые из этих издержек, например, заработная плата или общие административные расходы, могут изменяться не совсем прямо пропорционально объему и в то же время не быть постоянными. Они могут быть обозначены как смешанные (полупеременные). Такие издержки можно разбить на переменные и постоянные компоненты и рассматривать их отдельно. Следует также заметить, что в анализе безубыточности рассматриваются операции за определенный конкретный период времени, например, операции, которые ожидаются в следующем году или в определенном году в будущем. Они также могут быть и за месяц или за любой другой период времени. Так, например, величина платы за аренду офиса или производственного помещения может быть фиксирована в течение одного или нескольких лет, но может изменяться в долгосрочной перспективе.

Рассмотрим классификацию издержек более подробно, придавая этому рассмотрению количественное содержание.

*Переменные издержки (Variable Costs).* Пусть предприятие планирует проект производства печей СВЧ, в каждой из которых присутствует временное устройство. Стоимость одной единицы этого устройства составляет \$30. Будем изменять количество произведенных и проданных печей СВЧ. Тогда издержки предприятия будут изменяться в соответствии со следующей таблицей 1.

Таблица 1.

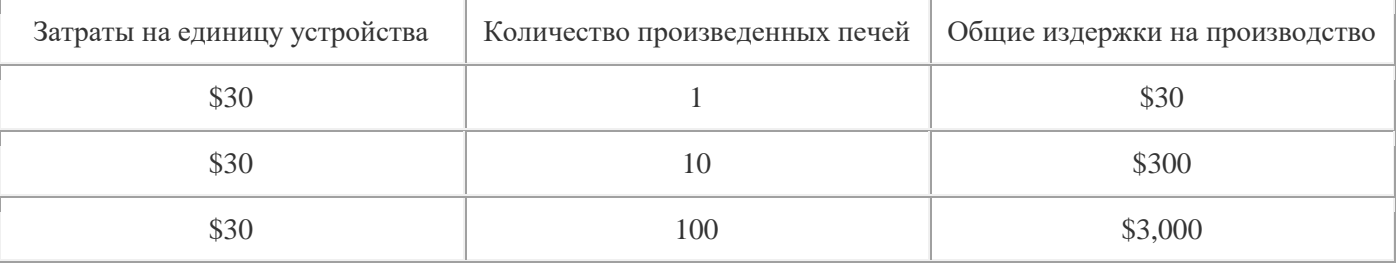

Из таблицы видно, что суммарные переменные издержки изменяются в пропорции с изменением объема производства или услуг, а издержки на единицу продукции остаются неизменными. По этой причине в качестве инварианта при анализе переменных издержек используются затраты, приходящиеся на единицу продукции *v*, которые не изменяются при изменении объема производства и реализации.

*Постоянные издержки (Fixed Costs).* Рассмотрим теперь характерный вид постоянных издержек стоимость аренды производственного помещения в месяц. При изменении объема производства печей стоимостные показатели изменяются в соответствии с таблицей 2.

Таблица 2.

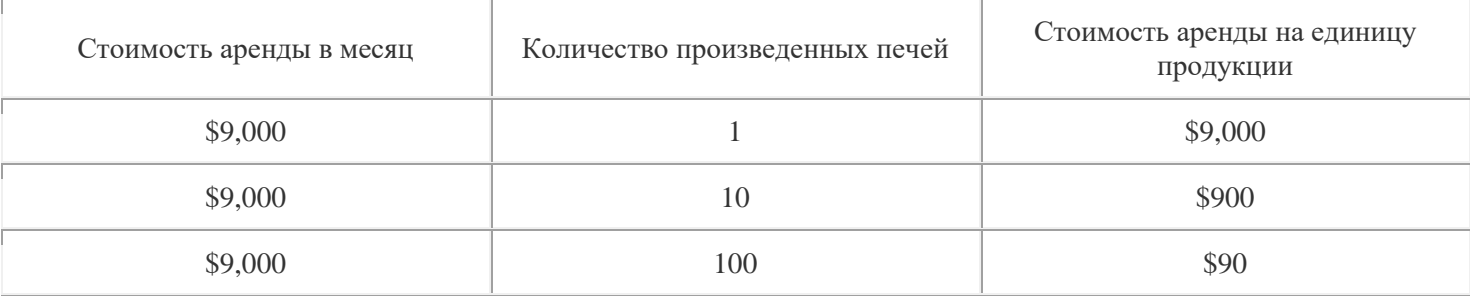

Из таблицы видно, что при изменении объема производства и реализации продукции предприятия общие постоянные издержки остаются неизменными, а постоянные издержки, приходящиеся на единицу продукции, изменяются. Следовательно, в качестве инварианта при анализе постоянных издержек используются суммарные за период времени затраты предприятия *F*.

Следует отметить, что постоянные издержки могут меняться при существенном изменении объема производства. Причем это изменение носит, как правило, скачкообразный характер. Например, при увеличении объема производства может потребоваться аренда дополнительного производственного помещения и покупка нового оборудования, что приведет к увеличению постоянных издержек на сумму арендных платежей новых помещений, а также эксплуатационных и амортизационных издержек по новому оборудованию.

*Смешанные издержки (Mixed Costs)*. В реальной практике оценки проектов часто встречаются издержки, содержащие в себе компоненты переменных и постоянных затрат. Классическим примером таких издержек является арендная плата, которая согласно договора между арендатором и арендодателем разделяется на две части: арендатор должен платить \$10,000 в месяц и \$0.5 за каждый час работы производственного оборудования, установленного на арендуемых площадях. Такие примеры смешанных издержек встречаются редко. На практике часто трудно или нецелесообразно выделять переменную и постоянную компоненты затрат, анализируя результирующие издержки по их отдельным элементам, число которых может достигать нескольких десятков. Более продуктивный подход заключается в анализе конкретных данных за несколько прошедших периодов (месяцев) и построении на этой основе зависимости суммарных затрат от объема реализации продукции.

#### Ключ решения задачи.

Суть всех методов базируется на конечном представлении суммарных издержек, которое графически иллюстрируется на рисунке 1.

#### Суммарные издержки

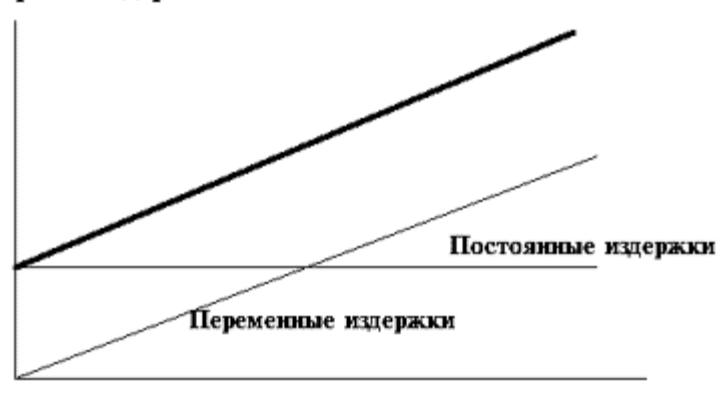

Объем производства

#### Рис. 1. Графическое представление издержек

На основе конкретных данных строится прямая, которая, аппроксимируя фактические данные, дает представление о зависимости суммарных издержек от объема реализации. Точка пересечения этой прямой с вертикальной осью является оценкой постоянных затрат.

Пусть, к примеру, необходимо проанализировать затраты, связанные с доставкой товара, которые, очевидно, являются смешанными. Фактические данные по этим затратам содержаться в таблине 3.

Таблица 3.

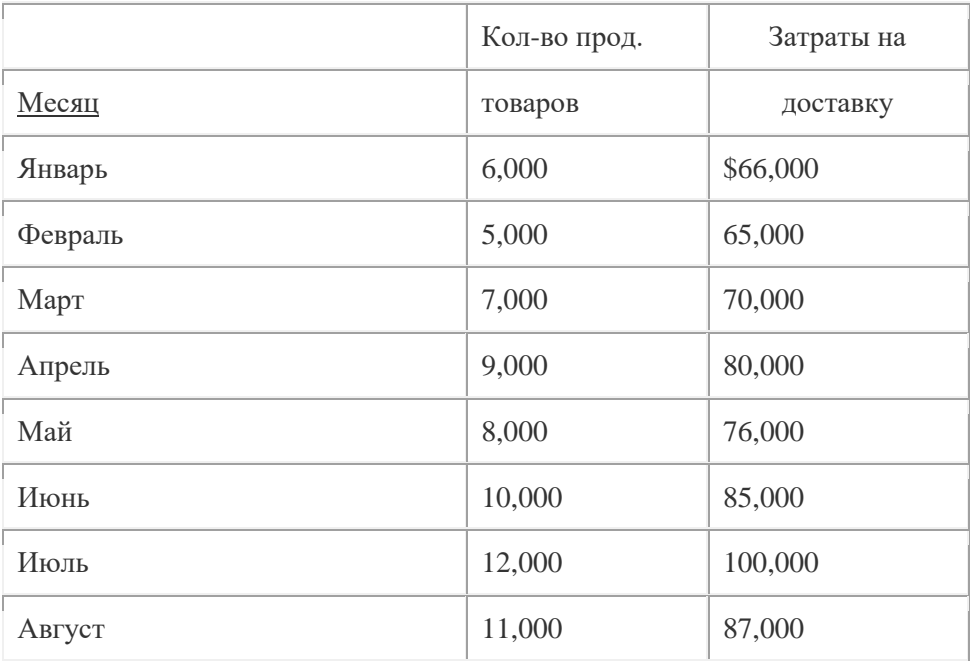

Эти данные наносятся на график, подобно тому, как это сделано на рисунке 2.

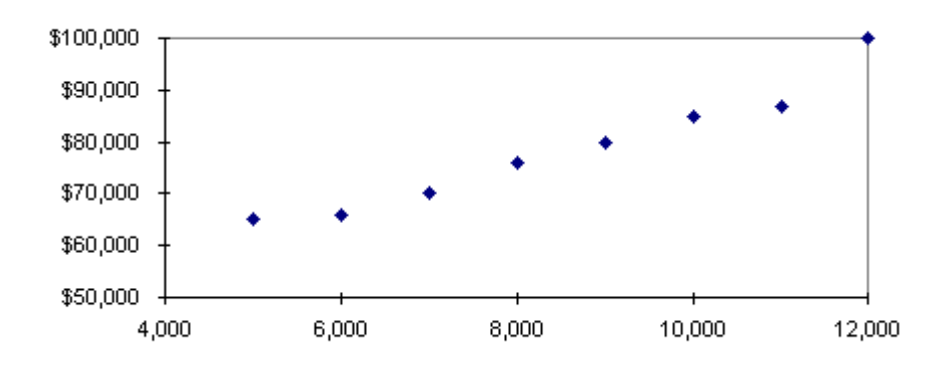

Рис. 2. Образец фактических данных

Исходя из графической интерпретации, задача заключается в построении по этим данным прямой, изображенной на рисунке 8.1. Это можно сделать с помощью одного из трех методов:

- метода верхней нижней точки (High-Low Method),
- графического метода (Scattergraph Method),
- метода наименьших квадратов (Least Squares Method).

Рассмотрим эти методы более подробно. Согласно методу верхней-нижней точки из всех точек, приведенных на рис. 2, для оценки используются только две: первая (верхняя) соответствует наибольшему значению объема реализации товара, вторая (нижняя) соответствует наименьшему объему реализации. Данные, соответствующие этим точкам, сводим в отдельную таблицу.

Таблина 4.

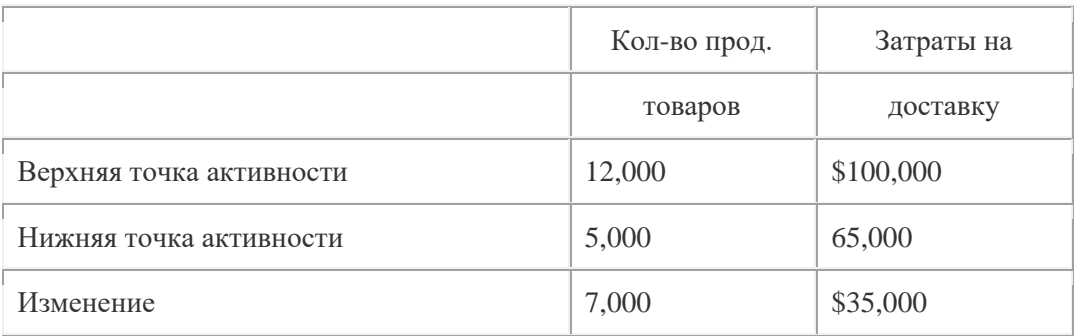

По этим данным определяем коэффициент переменных затрат

$$
VR = \frac{\$35,000}{7,000} = \$5
$$

Затем, основываясь на данных, соответствующих верхней точке, определяем долю постоянных затрат:

#### Доля постоянных затрат = Суммарные затраты - Переменные затраты =

#### $= $100,000 - {12,000 \text{ e}$ диниц х \$5/(на единицу)} = \$40,000.

В результате оказывается, что постоянные издержки составляют за месяц \$40,000, а переменные издержки на единицу продукции равны \$5. Эти данные используются в дальнейшем для анализа безубыточности.

Графический метод заключается в простой подгонке прямой линии с помощью линейки, которая накладывается на точки рис. 2 таким образом, чтобы наилучшим образом аппроксимировать все множество точек. Точка пересечения этой линии с вертикальной осью оценивает постоянные издержки.

Метод наименьших квадратов является наиболее точным. Подбор прямой линии суммарных издержек производится с помощью стандартных приемов регрессионного анализа и на практике сводится к использованию стандартной компьютерной программы, которая в качестве входных данных потребляет данные таблицы 8.3, а результатом являются суммарные постоянные издержки и переменные издержки на единицу продукции.

#### Расчётное задание №2 Расчет точки безубыточности

Для расчета точки безубыточности используются простые соотношения, основанные на балансе выручки:

#### Выручка = Переменные издержки + Постоянные издержки + Прибыль.

Пусть для примера исходные данные имеют следующий вид:

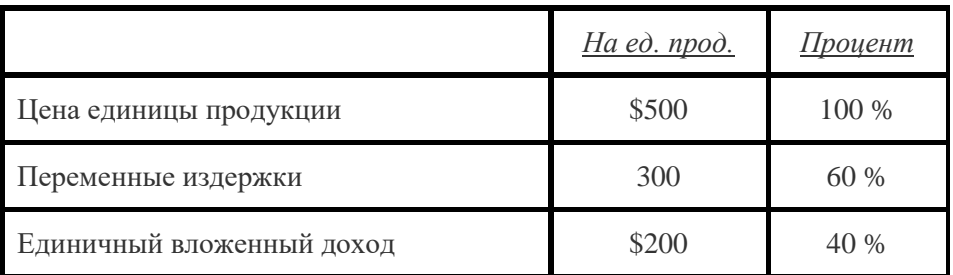

Постоянные издержки составляют \$80,000 в месяц.

#### Ключ решения задания

Если Х - точка безубыточности в единицах продукции, то с помощью основного уравнения, получим

 $$500X = $300X + $80,000 + $0,$ 

откуда X = 400 единиц продукции (или в долларах: \$500 х 400 = \$200,000). Более общая схема рассуждения имеет следующий вид. Пусть р - цена единицы продукции, а  $N$  - объем производства за некоторый промежуток времени. Запишем основное уравнение модели, символизирующее тот факт, что прибыль до выплаты налогов NI определяется суммарной выручкой за вычетом всех постоянных и переменных издержек

 $NI = p \cdot N - \nu \cdot N - F$ ,

где  $F$  - величина постоянных издержек за период времени, а  $v$  - величина переменных издержек на единицу продукции.

Точка безубыточности по определению соответствует условию  $NI = 0$ , откуда

$$
BEP = \frac{F}{(p - v)}
$$

Таким образом, для того, чтобы рассчитать точку безубыточности необходимо величину постоянных издержек разделить на разницу между ценой продаж продукции и величиной переменных издержек на единицу продукции. Последняя носит название единичного вложенного дохода (unit contribution margin).

Если задача заключается в определении целевого объема продаж  $N_T$ , т.е. такого значения объема продаж, которое соответствует заданному значению прибыли  $NI_T$ , то используем аналогичное соотношение

$$
NI_T = p \cdot N_T - \nu \cdot N_T - F,
$$

откуда

$$
N_T = \frac{F + N I_T}{(p - v)}
$$

Важной характеристикой успешной работы предприятия является величина запаса безопасности (*Safety Margin),* которая в относительной форме определяется в виде разности между запланированным объемом реализации и точкой безубыточности

$$
p=\frac{N_T-BEP}{N_T}
$$

.

Чем выше этот показатель, тем безопаснее себя чувствует предприятие перед угрозой негативных изменений (уменьшении выручки или увеличения издержек).

#### *Расчётное задание №3. Графическое представление анализа безубыточности*

Сущность анализа безубыточности полностью раскрывается на графике безубыточности (см. рис. 3). Этот график показывает объем произведенной продукции в натуральном выражении на горизонтальной оси и величину дохода или издержек в стоимостном выражении на вертикальной оси. Можно было бы построить аналогичный график, откладывая по горизонтальной оси объем выпуска в процентах к полной мощности.

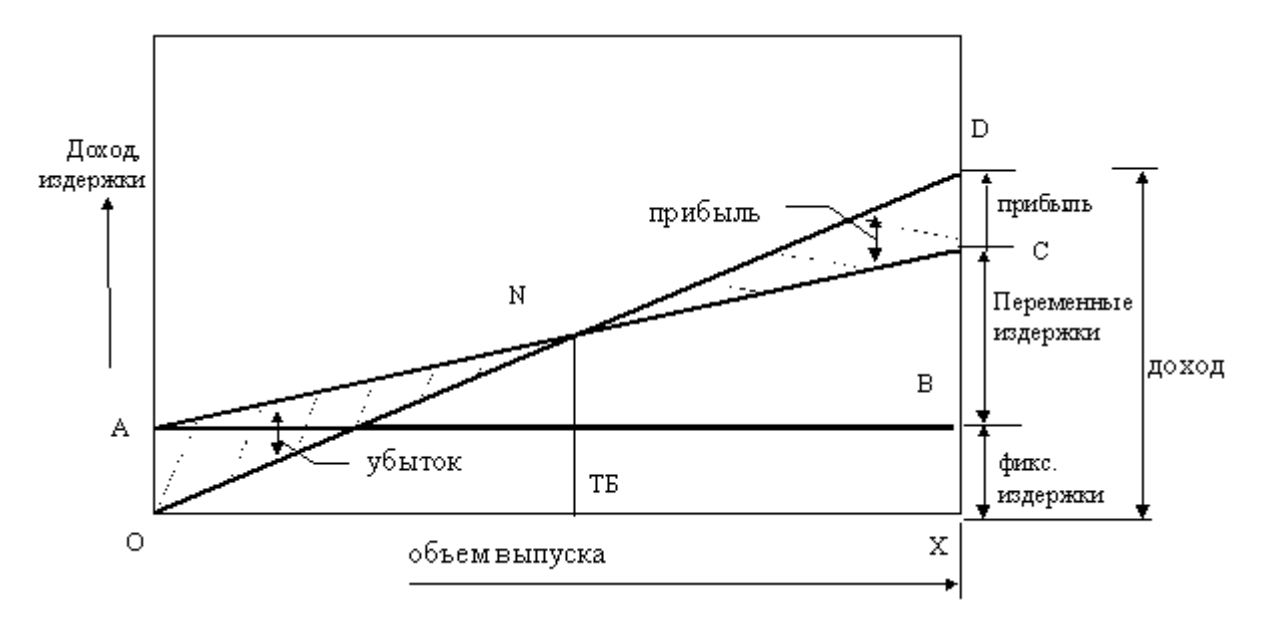

Рис. 3 - Графическое представление точки безубыточности АС - линия совокупных издержек; ОD - линия дохода

Линия АВ, показывающая постоянные издержки, которые не меняются в зависимости от объема, проходит параллельно оси Х. Вертикальное расстояние между линией АВ и линией АС при любом определенном объеме характеризует совокупные переменные издержки производства данного объема продукции, а вертикальное расстояние между ОА и АС при любом определенном объеме производства характеризует совокупные издержки производства данного объема. Когда продукция не реализуется совокупные издержки не равны нулю, а равны ОА. Когда объем выпуска равен Х, совокупные издержки представлены линией СХ, которая равна = XB + BC (XB - фиксированные элементы издержек (то же, что ОА) и ВС - переменные элементы издержек).

Для каждой конкретной цены продажи единицы конечного продукта, линия OD, будет показывать величину доходов при различных объемах продаж. Пересечение линии совокупного дохода с линией совокупных издержек определяет точку безубыточности (ТБ) "N", точку в которой совокупный доход равен совокупным издержкам (переменным и постоянным). Любая разность по вертикали между линией совокупного дохода и совокупных издержек справа от ТБ показывает прибыль при данном объеме производства, в то время как убытки будут показываться на графике слева от ТБ, потому как в этом случае совокупные издержки превышают совокупный доход.

#### Ключ решения задания

В качестве примера попробуем построить график безубыточности для следующего случая:

Цена реализации за единицу - \$2.00 Переменные издержки на единицу - \$1.50 Фиксированные издержки за год - \$20,000 Объем выпуска за год - 100,000

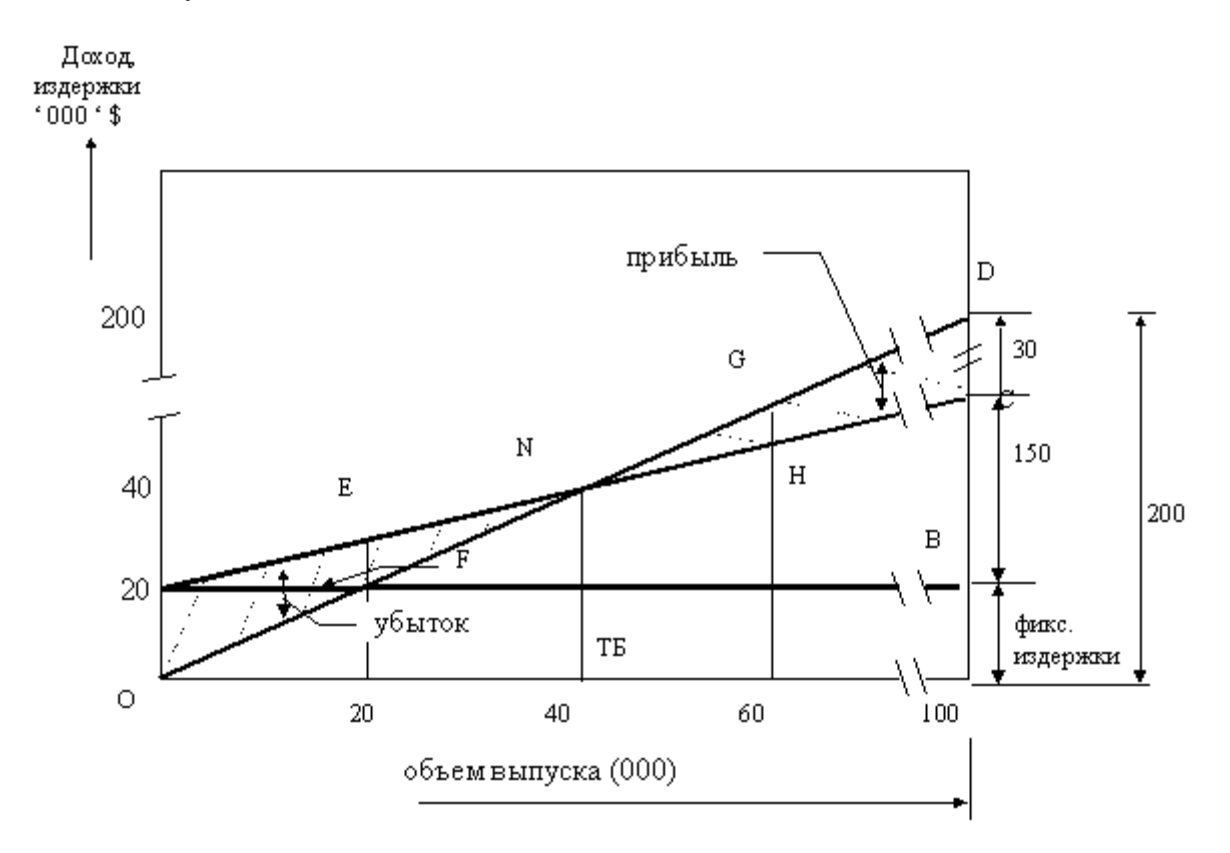

Рис. 4 - Графическое представление точки безубыточности для расчетного примера

Из графика видно, что предприятие должно производить, как минимум, 40,000 единиц продукции в год, чтобы покрыть все затраты. Когда объем производства только 20,000 единиц продукции, издержки будут составлять \$50,000, в то время как доходы лишь \$40,000. Таким образом, предприятие теряет \$10,000, (вертикальная линия ЕF). Аналогично можно видеть, что, когда предприятие производит 60,000 единиц продукции, оно будет иметь прибыль \$10,000, что на графике представлено линией GH.

Существует еще один способ графического представления анализа безубыточности, который носит название "обратного графика безубыточности". На первый взгляд может показаться, что он отличается от того, который мы рассмотрели выше, хотя в основе своей они совершенно одинаковы.

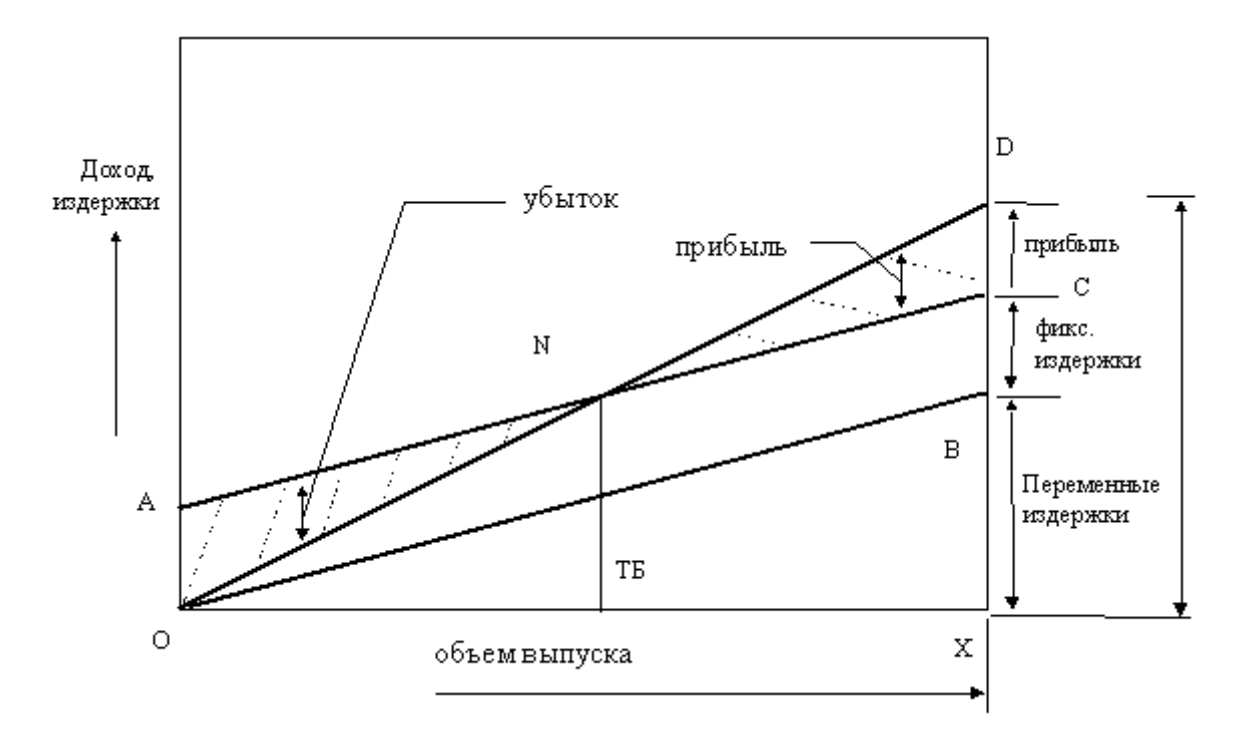

Рис. 5 - Альтернативный вариант графического представления анализа безубыточности АС - линия совокупных издержек; ОD - линия дохода

Единственная разница состоит в том, что переменные издержки показаны снизу, а фиксированные сверху. Здесь *переменные издержки* представлены в виде расстояния по вертикали между осью ОХ и линией ОВ, начинающейся в начале О. *Фиксированные издержки* добавляются по вертикали, оставаясь постоянными, в результате чего линия совокупных издержек АС проходит параллельно ОВ на расстоянии, равном АО = ВС, что соответствует фиксированным издержкам.

#### *Расчётное задание №4. Рабочий формат для анализа безубыточности и целевого планирования прибыли*

Для проведения практических расчетов по анализу безубыточности рекомендуется специальный рабочий формат. В этом формате все издержки разделены на переменные и постоянные. Предусматривается проведение двух вариантов расчета: первый соответствует существующему состоянию производства, второй - новому, который ожидается получить после внедрения инвестиционного проекта.

Рассмотрим процедуру использования данного формата на конкретном примере, который помещен ниже. Исходное состояние предприятия соответствует первой числовой колонке рабочего формата. В результате реализации инвестиционного проекта предприятие планирует следующие изменения. Приобретение нового оборудования общей стоимостью 16.8 млн. грн. со сроком эксплуатации 10 лет и планируемой ликвидационной стоимостью 0.8 млн. грн. Предполагается, что старое оборудование будет полностью выведено из эксплуатации и предприятие планирует продать его. Внедрение нового оборудования приводит к следующим последствиям:

- затраты на электроэнергию уменьшаются на 16 процентов,
- стоимость сырья увеличивается на 22 процента,
- потери на брак уменьшаются на 50 процентов,
- постоянные затраты на оплату труда вместе с отчислением на соцстрах увеличиваются на 14 процентов, в то время как затраты прямого труда на единицу продукции уменьшаются на 40 процентов,
- общецеховые расходы также увеличиваются на 12 процентов.

#### **Ключ решения задания**

Внедрение нового оборудования за счет улучшения качества выпускаемой продукции по оценкам отдела сбыта позволит продавать продукцию по более высокой цене (на 12 процентов) и объем реализации планируется также увеличить на 15 процентов.

| Переменные издержки на единицу продукции   |           |              |            |              |  |
|--------------------------------------------|-----------|--------------|------------|--------------|--|
|                                            |           | Существующий |            | Предлагаемый |  |
| Сырье                                      | 30.49     |              | 37.19      |              |  |
| $\prod$ ap                                 | 11.96     |              | 11.96      |              |  |
| Электроэнергия                             | 4.34      |              | 3.65       |              |  |
| Прямой труд                                | 1.23      |              | 0.74       |              |  |
| Потери от брака                            | 0.19      |              | 0.10       |              |  |
| Прочие                                     | 0.08      |              | 0.08       |              |  |
| Всего                                      | 48.28     |              | 53.71      |              |  |
| Постоянные издержки за 1 год               |           |              |            |              |  |
| Непрямой труд                              | 114,456   |              | 130,480    |              |  |
| Отчисления на соцстрах                     | 77,811    |              | 88,705     |              |  |
| Амортизация                                | 824,609   |              | 1,600,000  |              |  |
| Общецеховые расходы                        | 138,127   |              | 154,702    |              |  |
| Общезаводские и                            | 1,584,579 |              | 1,426,121  |              |  |
| административные расходы<br>Прочие расходы | 12,056.00 |              | 12,056.00  |              |  |
|                                            |           |              |            |              |  |
| Всего                                      | 2,751,638 |              | 3,412,064  |              |  |
| Цена единицы продукции                     | 88.71     | 100.00%      | 99.36      | 100.00%      |  |
| Минус переменные расходы                   | 48.28     | 54.43%       | 53.71      | 54.06%       |  |
| Вложенный доход                            | 40.43     | 45.57%       | 45.65      | 45.94%       |  |
| Точка безубыточности                       | 68,061    | ед. прод.    | 74,746     | ед. прод.    |  |
|                                            | 6,037,691 |              | 7,426,420  |              |  |
| Оценка прибыли                             |           |              |            |              |  |
| План продажи                               | 94,500    | ед. прод.    | 108,675    | ед. прод.    |  |
| Доход                                      | 8,383,095 |              | 10,797,426 |              |  |
| Минус переменные издержки                  | 4,562,555 |              | 5,836,556  |              |  |
| Минус постоянные издержки                  | 2,751,638 |              | 3,412,064  |              |  |
| Прибыль                                    | 1,068,903 |              | 1,548,807  |              |  |
| Запас безопасности                         | 2,345,404 |              | 3,371,006  |              |  |
| Запас безопасности (%)                     | 27.98%    |              | 31.22%     |              |  |

Таблица 5 - Рабочий формат анализа безубыточности

В колонке, соответствующей планируемому состоянию предприятия, последовательно заносятся все изменения, которые являются следствием инвестиционного проекта. В частности, поскольку предприятие продает старое оборудование, амортизация рассчитывается исходя из стоимостных показателей капитальных издержек.

Сопоставляя данные обоих вариантов расчета, можно сделать вывод о том, что инвестиционный проект приводит к следующим изменениям состояния предприятия с точки зрения его безубыточности: точка безубыточности увеличилась с 68,061 единиц продукции до 74,746. Этот факт сам по себе квалифицируется как негативное изменение. В то же время, за счет планируемого увеличения объема продаж величина прибыли до налогов увеличивается с 1,068,903 грн. до 1,548,807. Как конечный результат запас безопасности увеличивается.

Следует заметить, что это положительное изменение еще не говорит о том, что инвестиционный проект следует принять. Улучшение прибыльности предприятия является лишь необходимым условием эффективности инвестиционного проекта, но не достаточным.

#### Расчётное задание №5. Анализ безубыточности для многономенклатурной продукции

Особенностью анализа безубыточности для нескольких видов продукции является совмещенность постоянных издержек в составе единого формата безубыточности, как это представлено ниже.

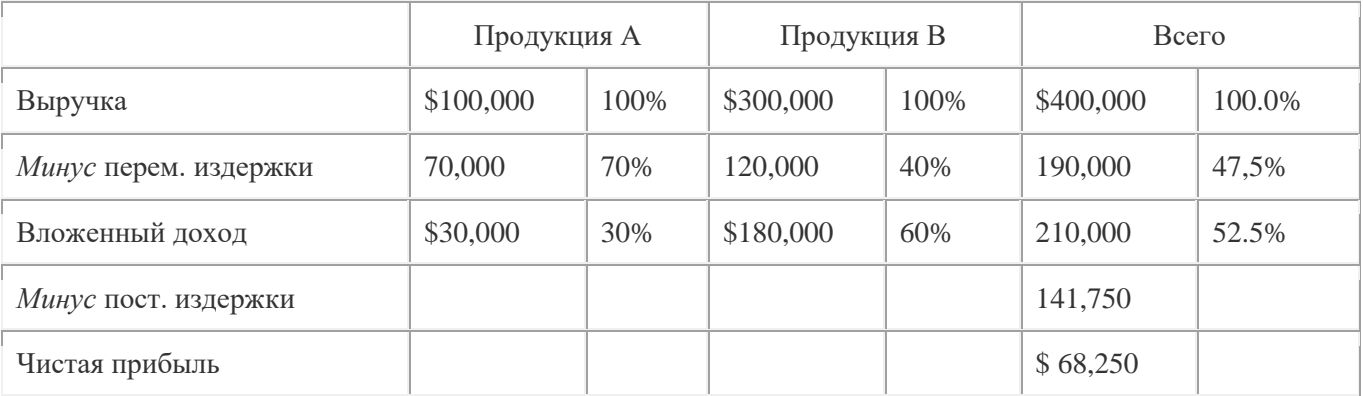

#### Ключ решения задания

По расчетам получаем:

$$
\frac{\$141,750}{0.525} = \$270,000
$$

Общая точка безубыточности =

С изменением структуры производства и продаж общий относительный вложенный доход и точка безубыточности изменяется.

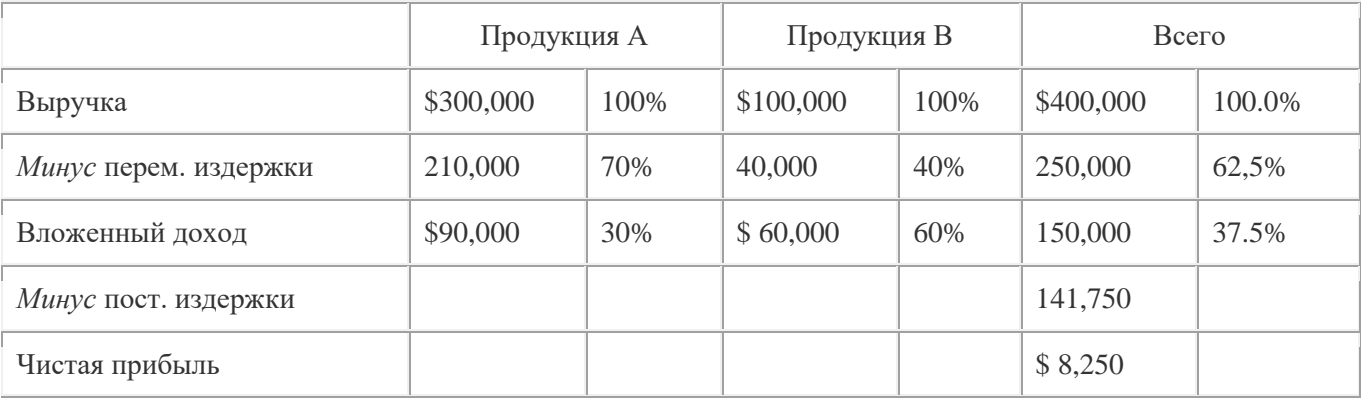

Изменяется также точка безубыточности: *BEP* =  $\frac{$141,750}{$0.375}$  = \$378,000

С помощью этого формата можно анализировать структуру производства и продаж предприятия и добиваться наиболее эффективной, приняв в качестве критерия минимум значения точки безубыточности.

На практике, особенно при большой номенклатуре производства, обычно прибегают к раздельному анализу безубыточности различных видов продукции. Постоянные издержки при этом условно распределяют по видам продукции пропорционально объемам реализации продукции в денежном выражении. Последняя таблица, согласно этому приему, будет иметь следующий вид:

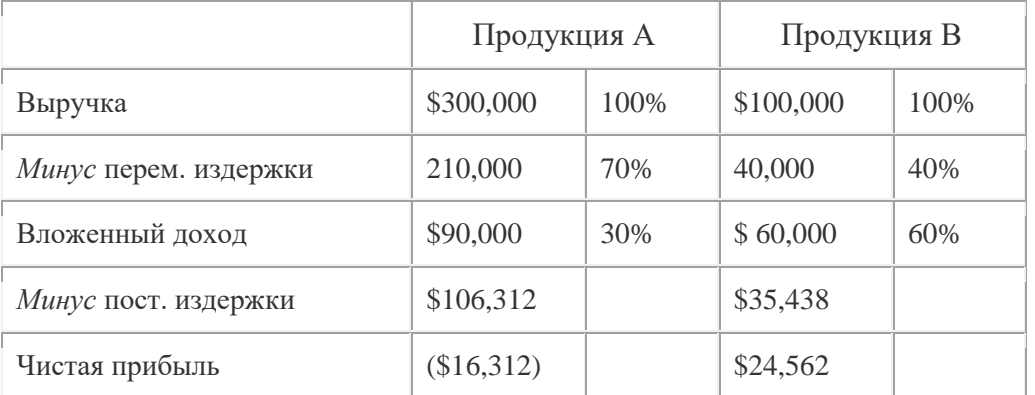

Из таблицы видно, что при данной структуре производства и продаж, первая продукция является для предприятия убыточной, а суммарная прибыль достигается за счет второго вида продукции.

#### **Критерии оценки:**

Максимальная оценка за решение одного расчетного задания – 10 баллов. За семестр студент решает 3 задания, максимальное количество баллов за семестр – 30 баллов.

- 9-10 баллов, если студент выполнил исследование и получил обоснованные и представляющие интерес результаты;
- 6-8 баллов, если есть результаты, но не все требования к ним выполнены (достаточность выборки, корректность использования инструментария);
- 4-5 балла при наличии поверхностного подхода, но в то же время получении результатов;
- 0-3 балла при выполнении работы на 1-24%.

# **Темы рефератов**

по дисциплине *Семинар «Инструментарий менеджмента»*

(наименование дисциплины)

#### **По модулю 1«Общая методология научных исследований»**

- 1. Формы представления и уровни знаний.
- 2. Основные показатели эффекта
- 3. Основные показатели эффективности
- 4. Как решается проблема совместимости в холдингах
- 5. Признаки наличия проблемы эффективности
- 6. Признаки наличия проблемы координации

### **По модулю 2 «Планирование и технология научных исследований»**

- 7. Определение актуальности исследования и его новизны.
- 8. Критерии и методы оценки.
- 9. Алгоритм проверки работы на диссертабельность.
- 10. Виды научных результатов.
- 11. Оценки достоверности результатов.
- 12. Выбор и формулировка темы исследования.
- 13. Составление плана исследования.
- 14. Изучение литературных источников.<br>15. Фильтрация знаний.
- 15. Фильтрация знаний.
- 16. Работа над теоретической частью.
- 17. Планирование экспериментов.
- 18. Методики интенсификации проведения исследований.
- 19. Работа над статьями и докладами.
- 20. Оформление результатов исследований.

#### **Критерии оценки:**

Максимальная оценка за реферат 15 баллов. Выполняется один реферат за семестр.

- 11-15 баллов выставляется студенту, если он подготовил содержательный реферат с высоким уровнем оригинальности материала;

- 8-10 баллов выставляется студенту, если он подготовил содержательный реферат, но часть материалов скопирована;

- 5-7 баллов при существенной части скопированных материалов и наличии достаточно содержательного материала.

- 0-4 балла при скопированных материалах и низком уровне включенного в реферат материала.

#### **3. Методические материалы, определяющие процедуры оценивания знаний, умений, навыков и (или) опыта деятельности, характеризующих этапы формирования компетенций**

Процедуры оценивания включают в себя текущий контроль и промежуточную аттестацию.

**Текущий контроль** успеваемости проводится с использованием оценочных средств, представленных в п. 2 данного приложения. Результаты текущего контроля доводятся до сведения студентов до промежуточной аттестации.

Промежуточная аттестация проводится в форме экзамена.

Экзамен проводится по расписанию промежуточной аттестации. Количество вопросов в экзаменационном задании – 2 теоретических и одна практическая задача из раздела «расчётные задания». Проверка ответов и объявление результатов производится в день экзамена. Результаты аттестации заносятся в экзаменационную ведомость и зачетную книжку студента. Студенты, не прошедшие промежуточную аттестацию по графику сессии, должны ликвидировать задолженность в установленном порядке.

### **МЕТОДИЧЕСКИЕ УКАЗАНИЯ ПО ОСВОЕНИЮ ДИСЦИПЛИНЫ**

Учебным планом предусмотрены следующие виды занятий:

- лекции;

- практические занятия;

- лабораторные занятия.

В ходе лекционных занятий рассматриваются системы знаний в области использования различного инструментария менеджмента для целей экономического и стратегического анализа поведения экономических агентов и рынков в глобальной среде, а также обеспечения управления изменениями в организации с учетом трансформации внешней среды, даются рекомендации для самостоятельной работы и подготовке к практическим занятиям.

В ходе практических занятий углубляются и закрепляются знания студентов по ряду рассмотренных на лекциях вопросов, развиваются навыки использования инструментария менеджмента для осуществления исследований в менеджменте.

При подготовке к практическим занятиям каждый студент должен:

– изучить рекомендованную учебную литературу;

– изучить конспекты лекций;

– подготовить ответы на все вопросы по изучаемой теме;

–письменно решить домашнее задание, рекомендованные преподавателем при изучении каждой темы.

По согласованию с преподавателем студент может подготовить реферат, доклад или сообщение по теме занятия. В процессе подготовки к практическим занятиям студенты могут воспользоваться консультациями преподавателя.

Вопросы, не рассмотренные на лекциях и практических занятиях, должны быть изучены студентами в ходе самостоятельной работы. Контроль самостоятельной работы студентов над учебной программой курса осуществляется в ходе занятий методом устного опроса или посредством тестирования. В ходе самостоятельной работы каждый студент обязан прочитать основную и по возможности дополнительную литературу по изучаемой теме, дополнить конспекты лекций недостающим материалом, выписками из рекомендованных первоисточников. Выделить непонятные термины, найти их значение в энциклопедических словарях.

Студент должен готовиться к предстоящему лабораторному занятию по всем, обозначенным в рабочей программе дисциплины вопросам.

Для подготовки к занятиям, текущему контролю и промежуточной аттестации студенты могут воспользоваться электронно-библиотечными системами. Также обучающиеся могут взять на дом необходимую литературу на абонементе университетской библиотеки или воспользоваться читальными залами.

# ПОСТРОЕНИЕ ТРЕНДОВОЙ МОДЕЛИ ЭКОНОМИЧЕСКОГО ПРОЦЕССА РЕКОМЕНДАЦИИ ДЛЯ ВЫПОЛНЕНИЯ ЗАДАНИЙ ДЛЯ ЛАБОРАТОРНЫХ РАБОТ

### 1. Теоретические основы.

Одной из самых востребованных задач в экономике является прогноз. Для получения достоверного прогноза необходимо знать прошлые состояния исследуемого экономического объекта и присущие ему закономерности. Если в течение достаточно продолжительного времени регулярно фиксировать курсы валют, акций, цены на товары, то такие данные образуют временные ряды. Временными рядами также являются данные о выпуске продукции, потреблении товаров и услуг, о качестве товаров, об уровне дефектности по месяцам, кварталам годам.

последовательность наблюдений Динамический ряд  $$ одного показателя (признака) экономического упорядоченная процесса, зависимости  $\bf{B}$ **OT** последовательности возрастающих или убывающих значений другого показателя (признака).

**Временной ряд** - динамический ряд, в котором время выступает признаком, в зависимости от которого происходит упорядочение.

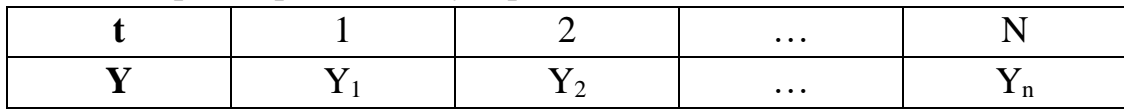

Составными элементами временных рядов являются численные значения показателя - уровни ряда и моменты или интервалы времени, к которым относятся эти уровни.

Если во временном ряде проявляется длительная тенденция, то говорят о том, что имеет место тренд. Тренд можно определить как устойчивое систематическое изменение экономического процесса в течение продолжительного времени.

В общем случае временной ряд  $Y_1, Y_2, ..., Y_n$  по своей структуре включает четыре компоненты:

$$
Y = Y_t + V_t + C_t + \varepsilon_t ,
$$

 $Y_t$  – тренд; где

 $V_t$  – сезонная компонента;

 $C_t$ – циклическая компонента;

 $\varepsilon_t$  - случайная компонента.

Во временных рядах экономический процессов могут иметь место регулярные колебания. Если регулярные колебания носят строго периодический или близкий к нему характер и завершаются в течение одного года, то они называются сезонными; более одного года или несколько лет - циклическими. Тренд, сезонная и циклическая компоненты называются регулярными, или систематическими компонентами временного ряда. Составная часть временного ряда, остающаяся после выделения из него регулярных компонент, представляют собой случайную, нерегулярную компоненту, и обладает следующими свойствами:

• случайностью колебаний уровней остаточной последовательности;

• соответствием распределения случайной компоненты нормальному закону распределения;

• равенством математического ожидания случайной компоненты нулю;

• независимостью значений уровней случайной последовательности, то есть отсутствием автокорреляции.

### Формально задача прогнозирования сводится к получению значения показателя <u>временного ряда на некотором периоде будущего  $Y_{n+1}, Y_{n+2}, \ldots$ </u>

Для решения задачи необходимо выполнить следующие шаги:

- 1. Сформировать набор моделей на основе кривых роста;
- 2. Определить адекватность моделей;
- 3. Построить прогноз;
- 4. Оценить точность адекватных моделей;
- 5. Выбрать наилучшую модель;
- 6. Дать экономическую интерпретацию полученных результатов.

Прогнозирование на основе временного ряда экономических процессов относится к одномерным методам прогнозирования, базирующихся на экстраполяции, т.е. на продлении на будущее тенденции, наблюдающейся в прошлом. Метод экстраполяции может опираться на кривые роста для экономических процессов. Наиболее часто в экономике используют полиномиальные, экспоненциальные и S-образные кривые роста (Табл.1.). На практике при предварительном выборе кривых роста обычно отбирают две-три кривых роста для дальнейшего исследования экономического процесса и строят трендовые модели.

Таблица 1. Кривые роста.

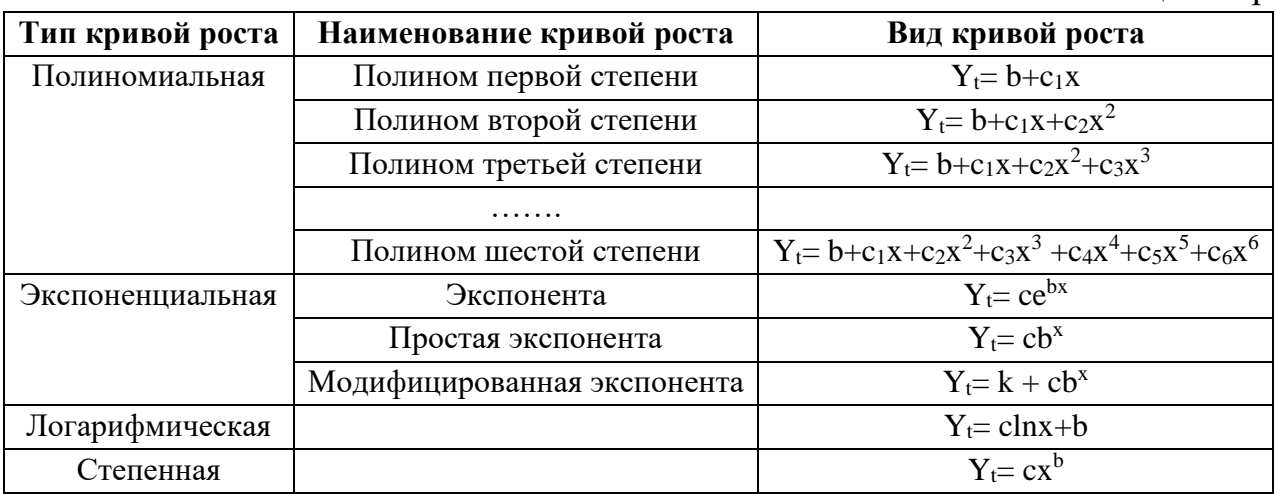

Применение построенной трендовой модели возможно только после оценки ее адекватности, т.е. соответствия модели исследуемому экономическому процессу. Оценку правильности выбора кривой роста или вида тренда проводят на основе выполнения всех четырех свойств случайной компоненты. В нашем случае оценку адекватности будем проводить только по первому свойству - случайности колебаний уровней остаточной последовательности, - при помощи критерия серий, основанного на медиане набора разностей. Для этого необходимо рассчитать набор разностей  $E(t) = Y - Y(t)$ , где  $Y -$ 

значения показателя исследуемого экономического процесса,  $Y(t)$  - значения трендовой модели на основе кривой роста. Ряд из величин  $E(t)$  располагают в порядке возрастания их значений и находят  $E(m)$  – медиану, т.е. срединное значение при нечетном количестве уровней временного ряда или среднюю арифметическую из двух срединных значений при четном количестве уровней временного ряда. Сравнивая последовательно значения  $E(t)$  с медианой E(m), присваиваем 1, если E(t)>E(m), иначе – 0, и получаем последовательность нулей и единиц, общее число которых не превосходит длину временного ряда. Последовательность идущих подряд нулей или единиц называется серией. Выборка признается случайной, а трендовая модель на основе выбранной кривой роста адекватной, если оба условия выполняются:

 $V > 0.5*(n + 1 - 1.96*\sqrt{n-1}),$  V – число серий;

 $Kmax < 3.3*(lgn + 1)$ , Ктах - протяженность самой длиной серии.

Для адекватных или действительных моделей проводится оценка точности. Точность модели характеризуется величиной разности между значением фактического уровня и значением по построенной трендовой модели. Часто используемые показатели точности представлены в Табл.2.

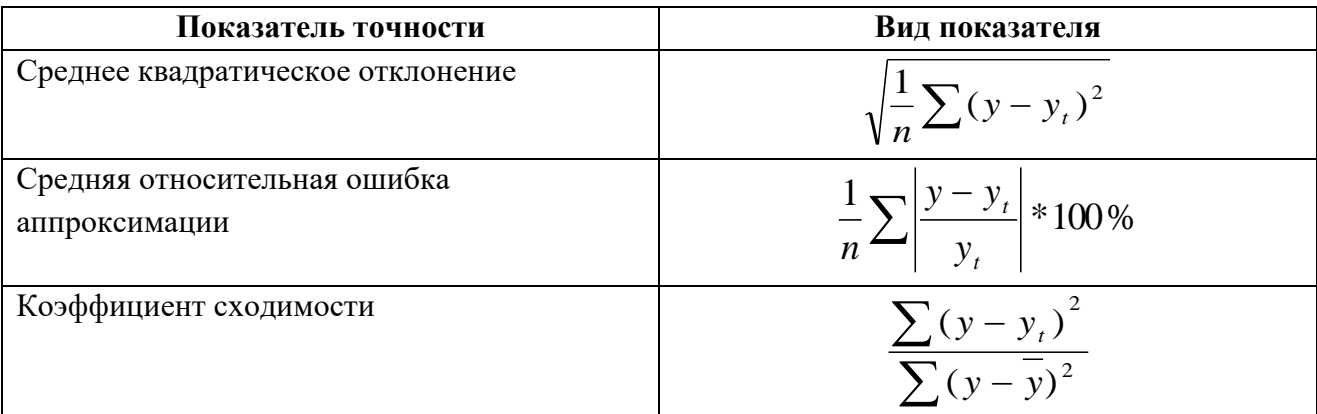

На основании представленных показателей можно сделать выбор из нескольких адекватных или действительных моделей наиболее точной. В нашем случае мы будем использовать среднюю относительную ошибку аппроксимации.

### 2. Задание.

Собираются данные о потерях от брака в рублях на единицу продукции по месяцам.

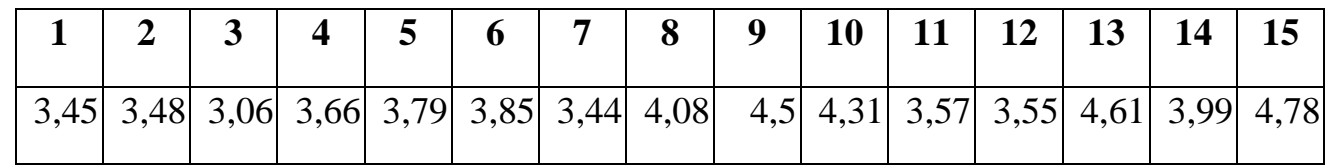

- 1. Построить в среде EXCEL трендовые модели изучаемого процесса:
	- 1.1. логарифмическую;
	- 1.2. полиномиальную (6 степени);
	- 1.3. степенную;
	- $1.4.$ экспоненциальную.
- 2. Оценить адекватность трендовых моделей изучаемому экономическому процессу по критериям серий и определить действительные трендовые модели;
- *3.* Построить прогноз по действительным трендовым моделям на 5 периодов вперед;
- *4.* Выбрать наиболее точную трендовую модель по средней относительной ошибке аппроксимации;
- *5.* Сравнить прогнозные показатели действительных моделей и наиболее точной модели и определить возможные финансовые потери при моделировании с потерей точности.

### **3. Методика выполнения.**

1. Для построения трендовых моделей необходимо с помощью *Мастера диаграмм* построить график временного ряда для каждого вида трендовой модели и затем построить сами трендовые модели.

1.1. Расположить данные на листе EXCEL и выделить их, включая подписи (Рис.1.1.).

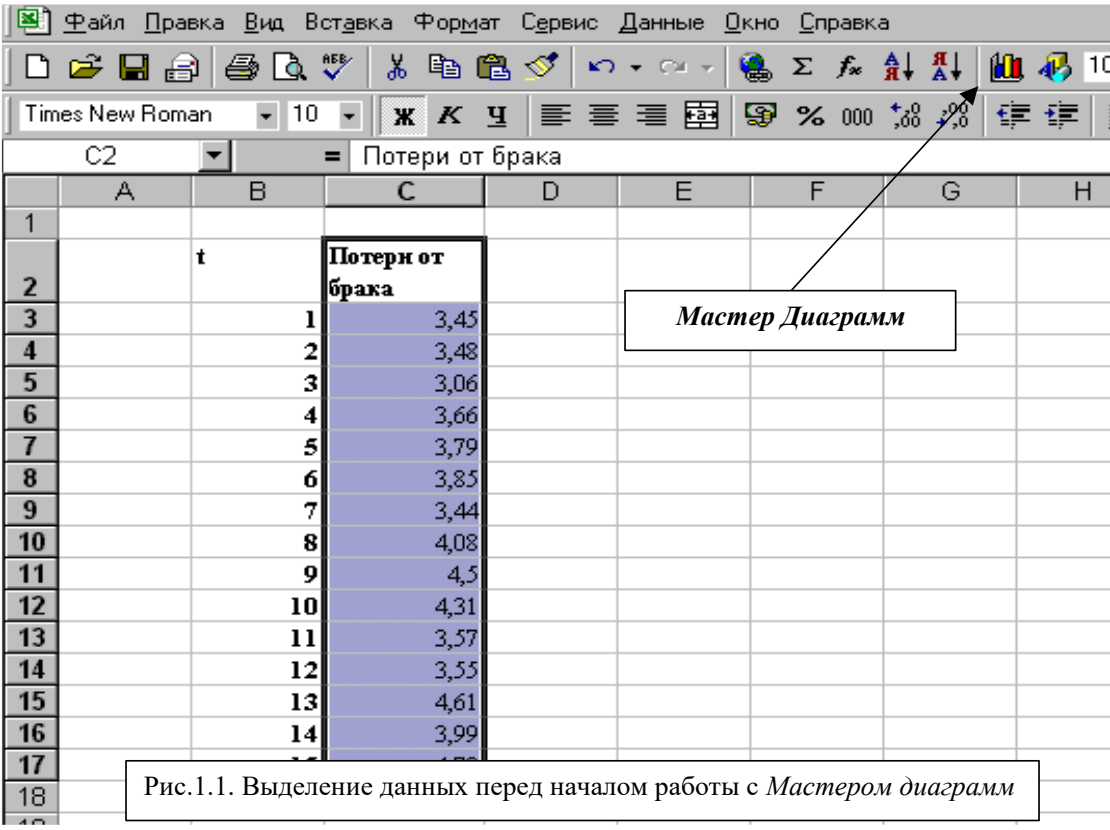

1.2. Для построения графика экономического процесса «Потери от брака» щелкнуть левой кнопкой мыши по значку *Мастера диаграмм*. Во вкладке *Стандартные* можно увидеть основные типы диаграмм. В данном случае во вкладке *Стандартные* выделен тип *График,* вид *График с маркерами* (Рис.1.2.)

1.3. Для точного использования данных при построении графика используют вкладку *Диапазон данных.* С ее помощью можно выполнить следующие операции:

• Выбрать или изменить диапазон данных листа, используемых для диаграммы с помощью поля *Диапазон*. Если перед началом работы с *Мастером диаграмм* данные не были выделены, то, используя это поле, можно их выделить сейчас.

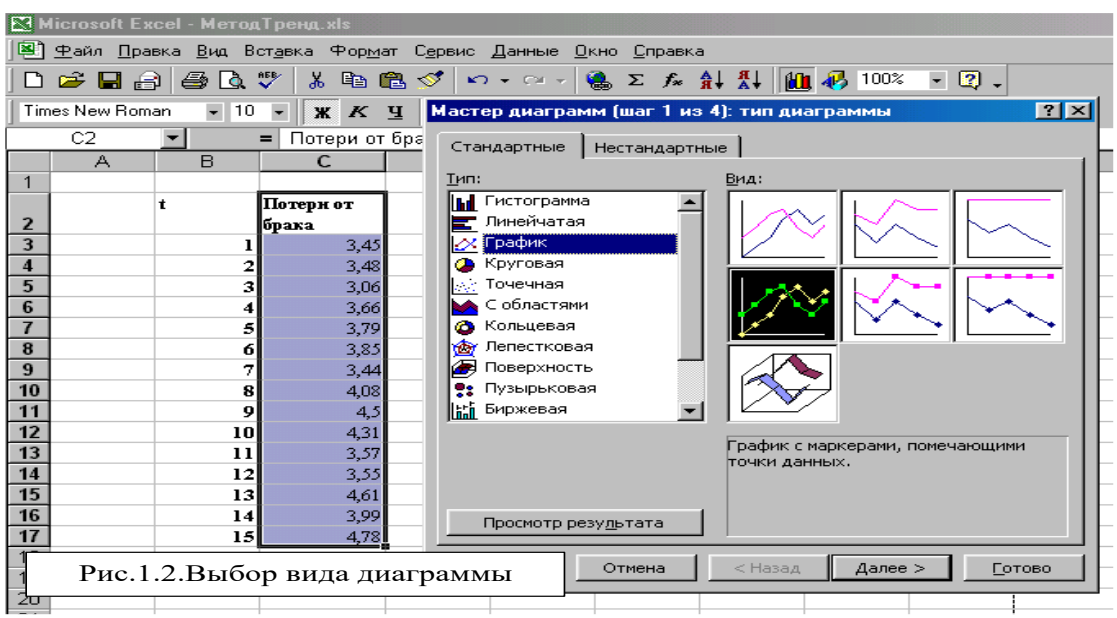

• Уточнить ориентацию диапазона данных диаграммы с помощью переключателей в строках и столбцах. При установке первого из них каждая строка рабочего листа будет рассматриваться как ряд диаграммы. При установке второго переключателя в качестве диаграмм будут рассматриваться столбцы данных.

Во вкладке *Ряд* можно управлять параметрами каждого ряда диаграммы (Рис.1.3.). С ее помощью можно выполнить следующие операции:

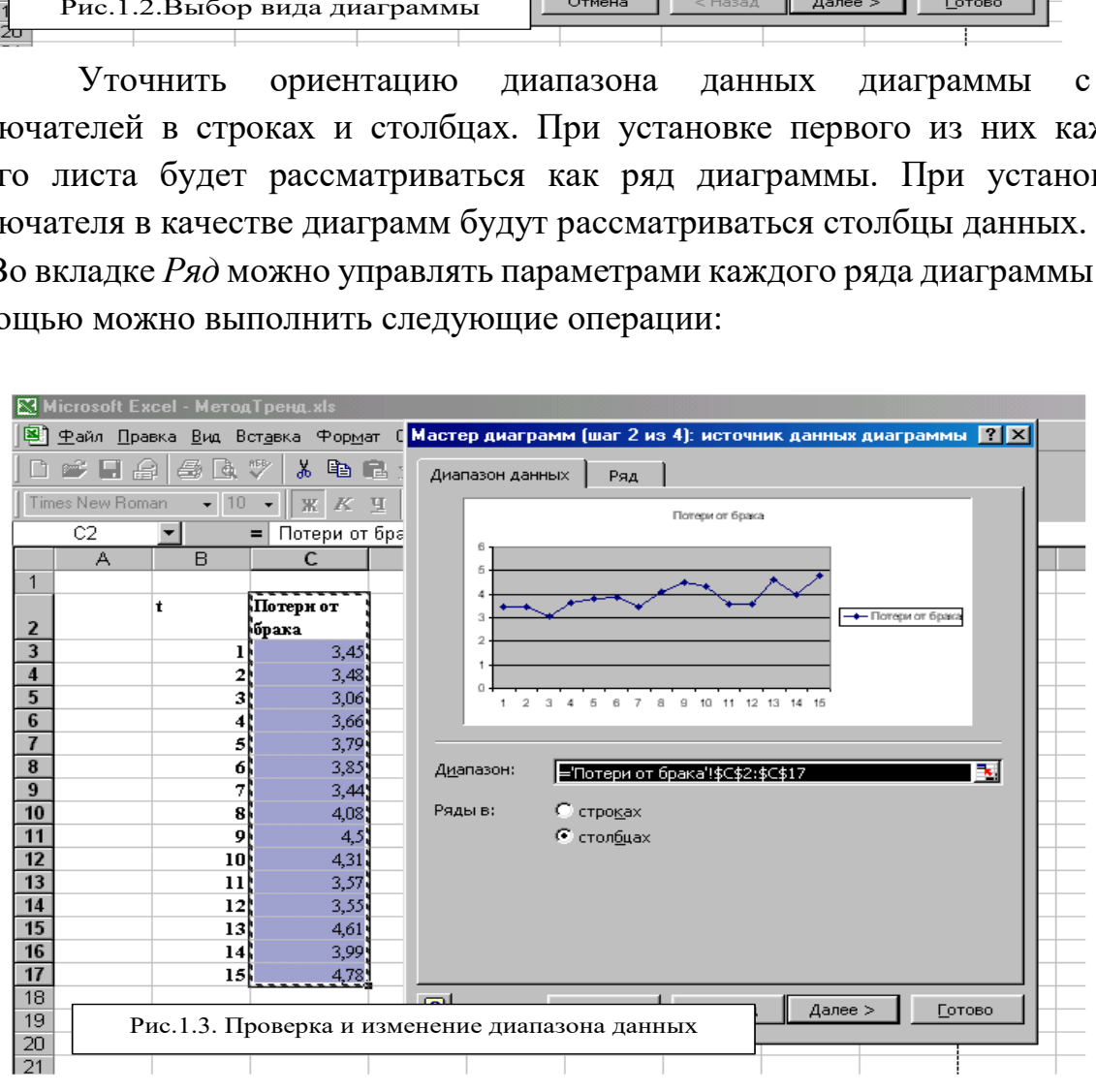

Добавить и удалить ряды;

- Присвоить рядам имена;
- Выделить или переопределить данные для построения рядов;
- Изменить подписи категорий.

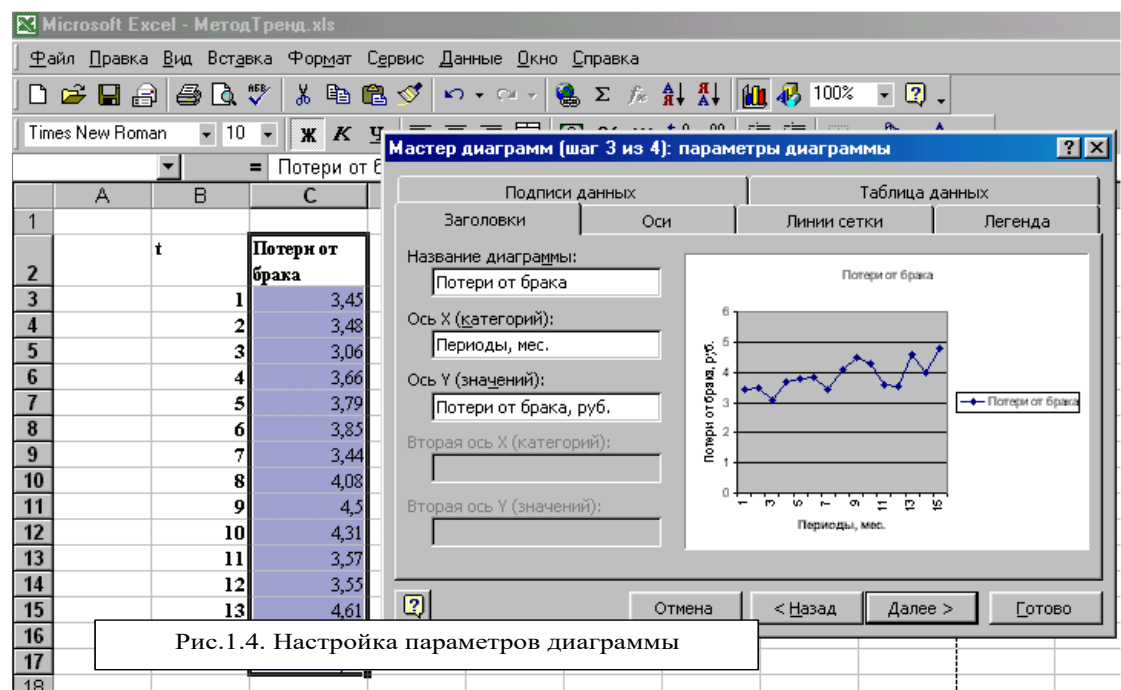

1.4. Настройка диаграммы является наиболее сложным этапом работы Мастера диаграмм. В появившемся диалогом окне предлагается большое количество самых различных параметров диаграммы (Рис.1.4.). Если параметры не изменяются, то используются установленные по умолчанию.

1.5. На последнем этапе определяется местоположение созданной диаграммы (Рис.1.5.).

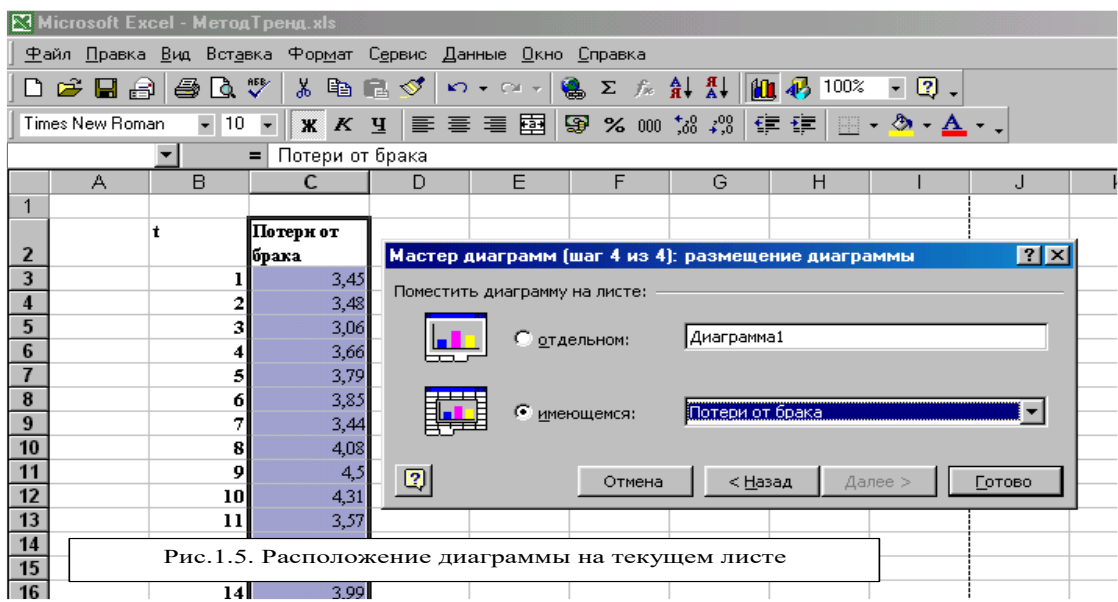

1.6. Результат работы Мастера диаграмм – график «Потери от брака» – является основанием для построения трендовой модели (Рис.1.6.).

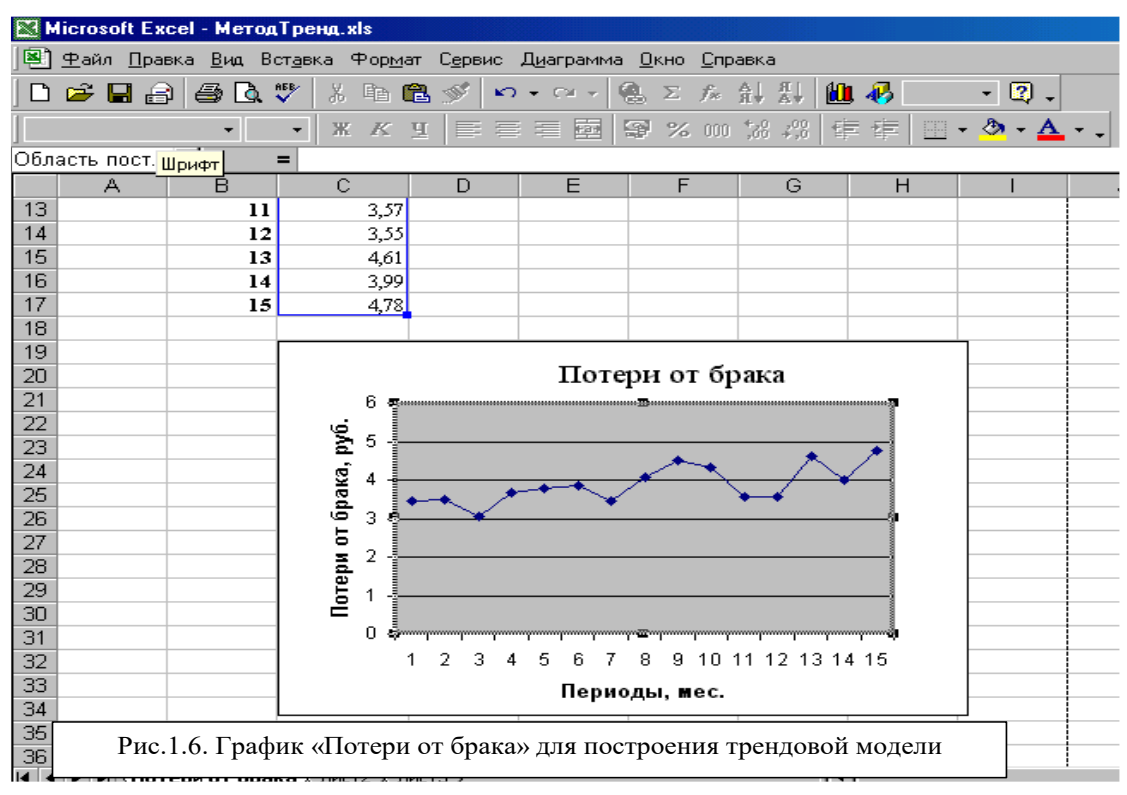

- 1.7. Для вставки линии тренда в диаграмму выполните следующее:
	- 1.7.1. Щелкните правой кнопкой мыши на ряде диаграммы.
	- 1.7.2. Выберите команду *Добавить линию тренда* из контекстного меню (Рис.1.7.). На экране появится *Диалоговое окно «Линия тренда»*.

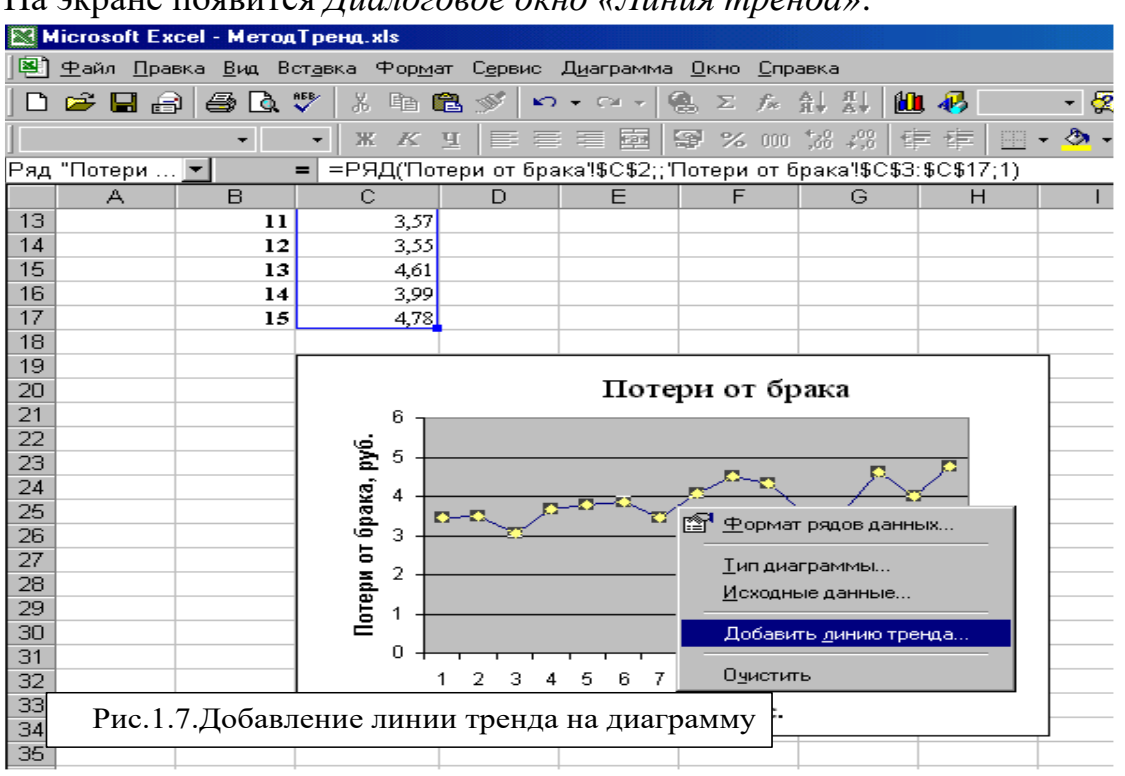

1.7.3. Выберите тип тренда – например, полиномиальную. При выборе типа *Полиномиальная* введите значение степени в поле *Степень* – 6. (Рис.1.8.)

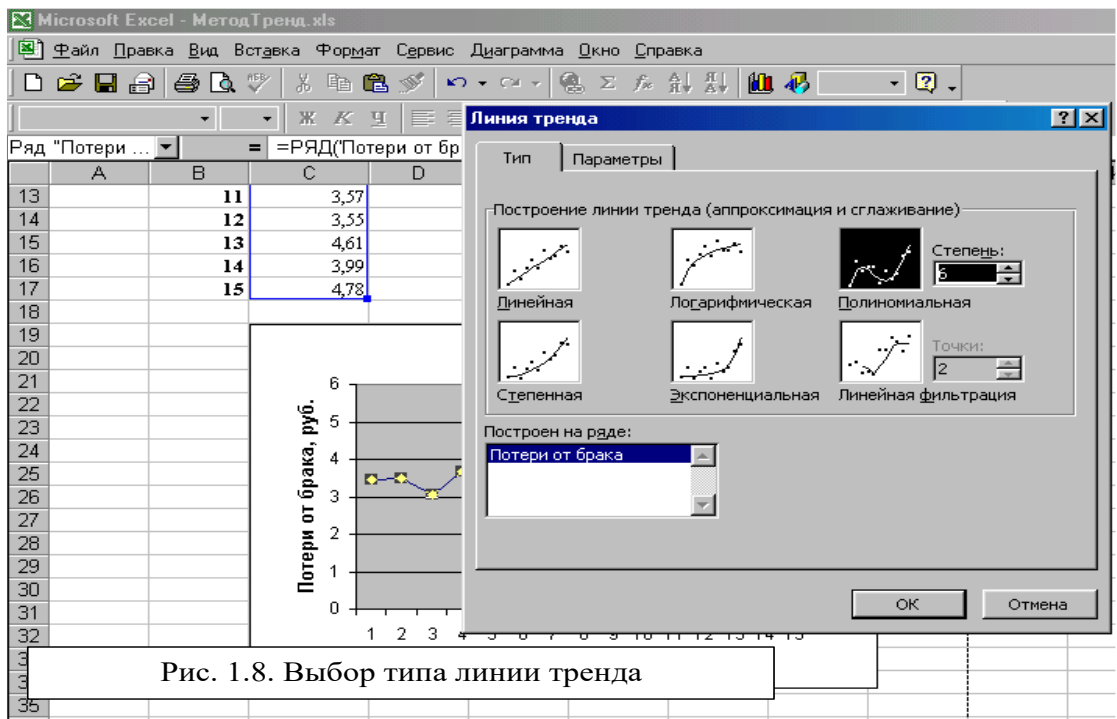

1.7.4. Убедитесь в том, что ряд, для которого необходимо построить трендовую модель, выделен в списке *Построение линии тренда*. Если – нет, то выделите

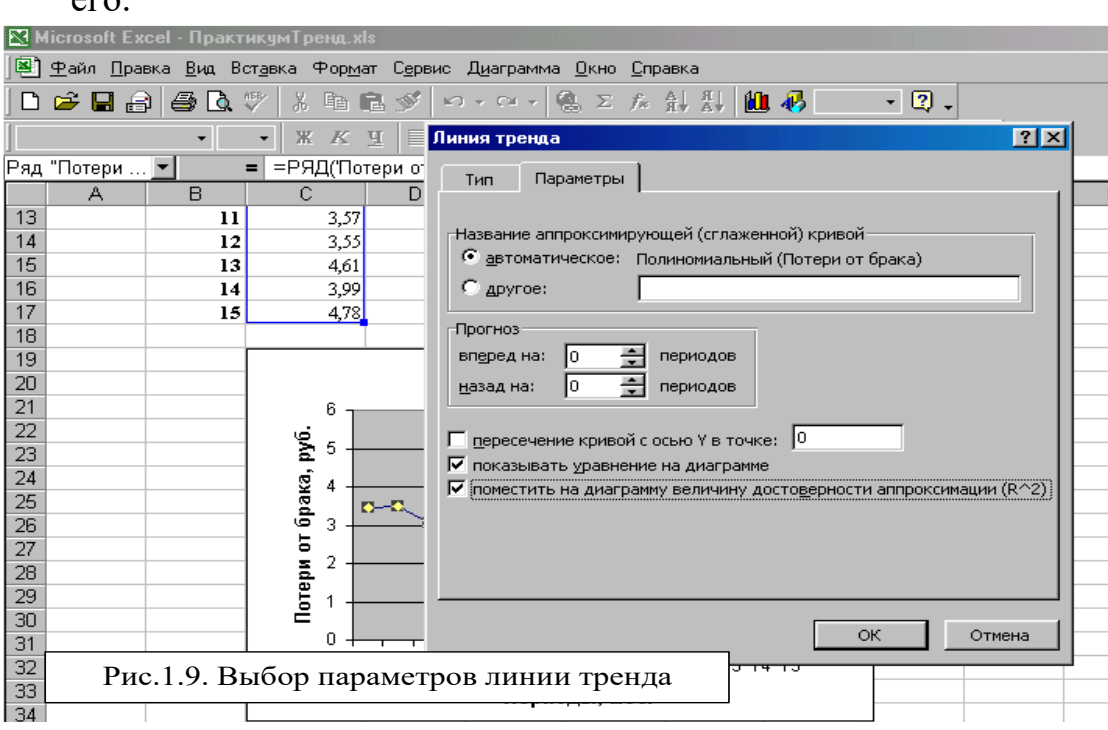

 $\alpha$ 

- 1.7.5. Переключитесь на вкладку *Параметры* и установите переключатели *Показывать уравнение на диаграмме* и *Поместить на диаграмму величину достоверности аппроксимации* (Рис.1.9.).
- 1.7.6. Для завершения построения линии тренда нажмите *ОК*.
- 1.7.7. Результатом является построенная полиномиальная трендовая модель шестой степени для экономического процесса «Потери от брака» (Рис.1.10).

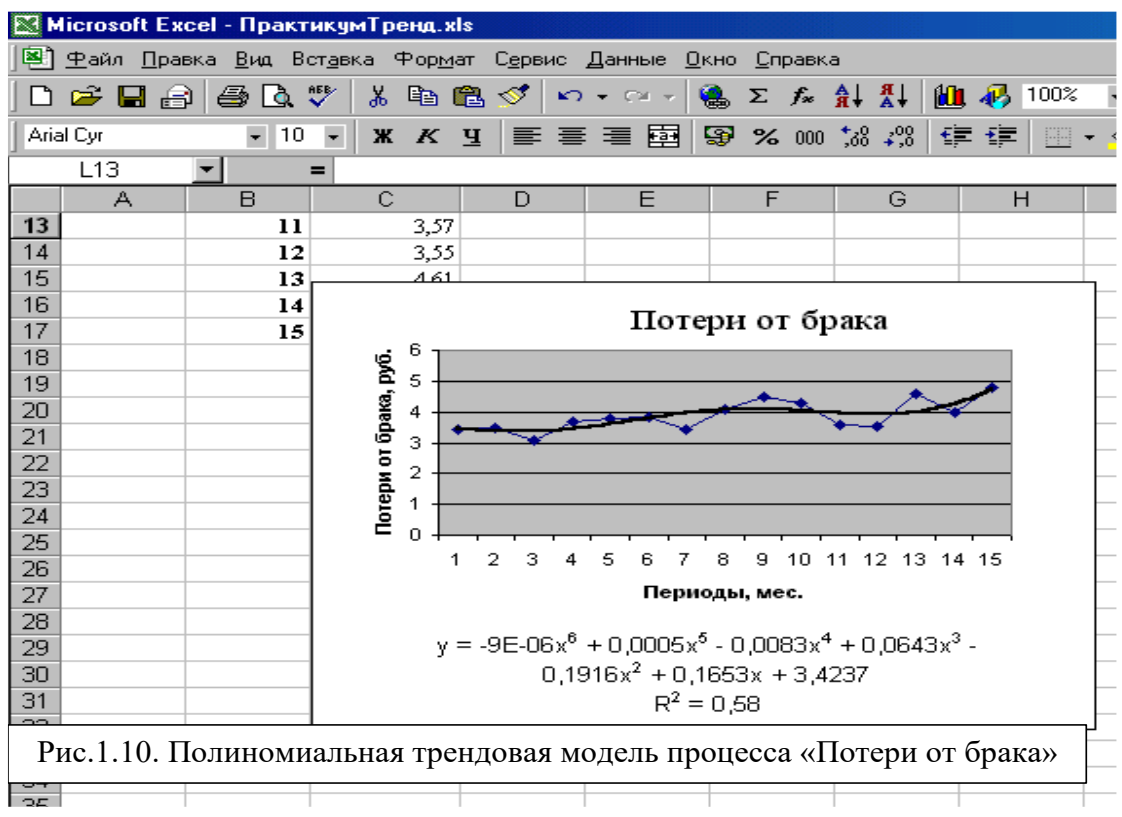

1.8. Остальные трендовые модели исследуемого экономического процесса строятся аналогично.

1.9. Результаты построения трендовых моделей сведены в таблицу:

| Полиномиальная                            | $y = -0.0000009x^{6} + 0.0005x^{5} - 0.0083x^{4} + 0.0643x^{3} -$ |
|-------------------------------------------|-------------------------------------------------------------------|
|                                           | $0,1916x2 + 0,1653x + 3,4237$                                     |
| Логарифмическая                           | $y = 0,399Ln(x) + 3,1325$                                         |
| Степенная                                 | $y = 3,1783x^{0,1025}$                                            |
| Экспоненциальная $ y = 3,301e^{0,0191x} $ |                                                                   |

2. Для проверки адекватности построенной трендовой модели по критерию серий необходимо:

2.1. Рассчитать значения исследуемого ряда по полученной трендовой модели Y(t), используя *Мастер функций* (Рис.1.11.).

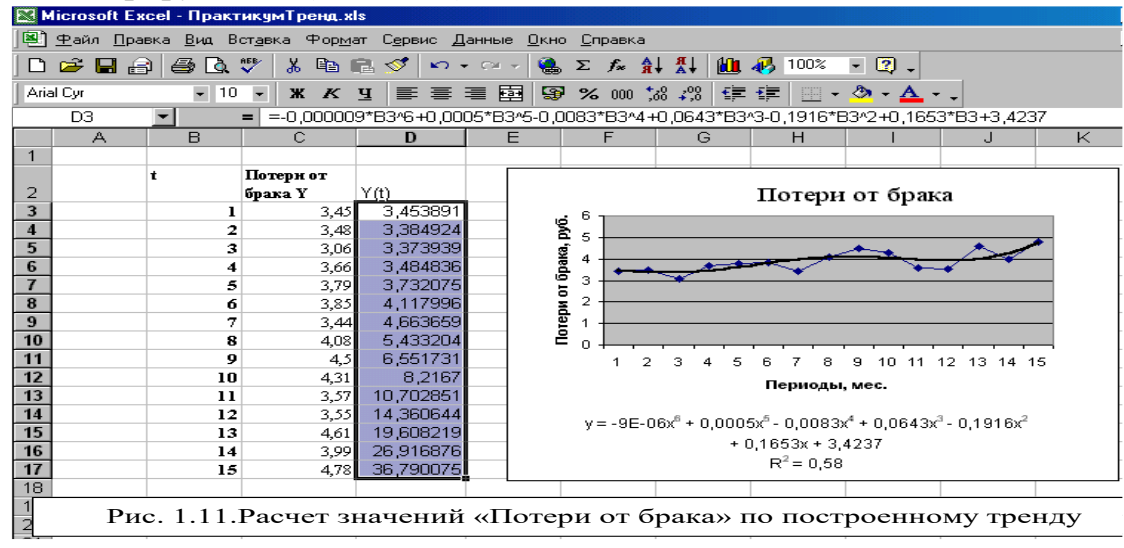

2.2. Рассчитать значения разностей или остатков исследуемого ряда

 $E(t) = Y - Y(t)$ 

2.3. Рассчитать медиану E(m) как срединное значение ряда E(t). Для этого скопировать значения разностей E(t) и с помощью Специальной вставки перенести только значения в столбец E(m), расположить их в порядке возрастания и выделить медиану значение, соответствующее срединному или в нашей задаче 8-ому значению (Рис.1.12). Иначе - воспользоваться функцией МЕДИАНА.

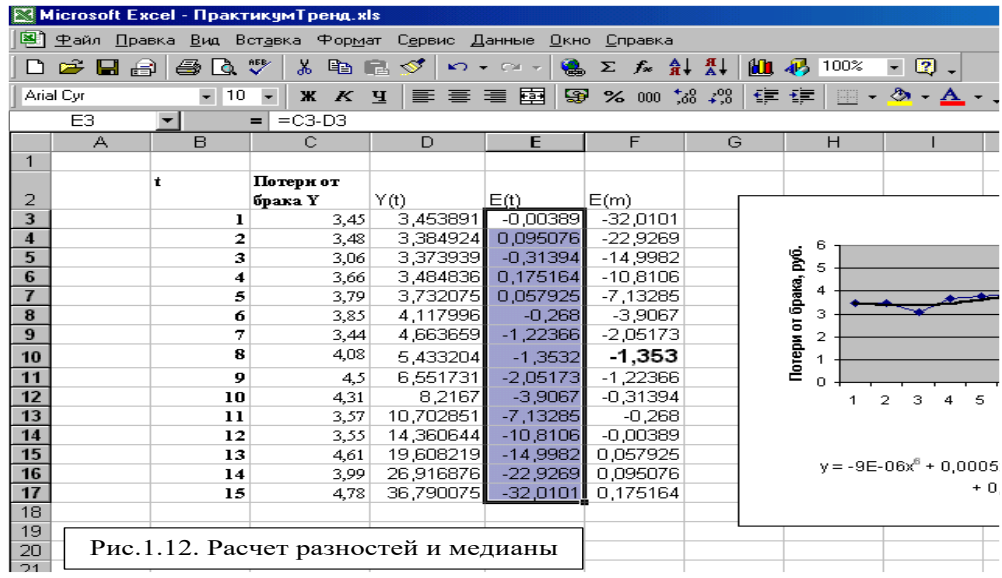

2.4. Построить последовательность серий. Для этого воспользоваться условной функцией ЕСЛИ - если значение разности больше или равно медианы, то значение серии равно 1, если меньше  $-0$ .

2.5. По полученной последовательности серий рассчитать V - количество серий и Kmax - протяженность самой длинной серии. В нашей задаче V=2, Kmax=8.

2.6. Проверить выполнение неравенств

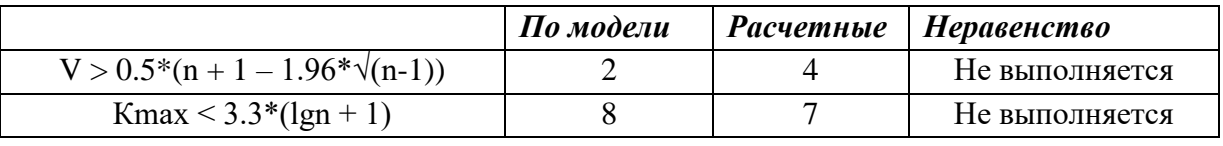

Если хотя бы одно неравенство нарушается, то трендовая модель признается неадекватной. Построенная модель неадекватна (Рис. 1.13).

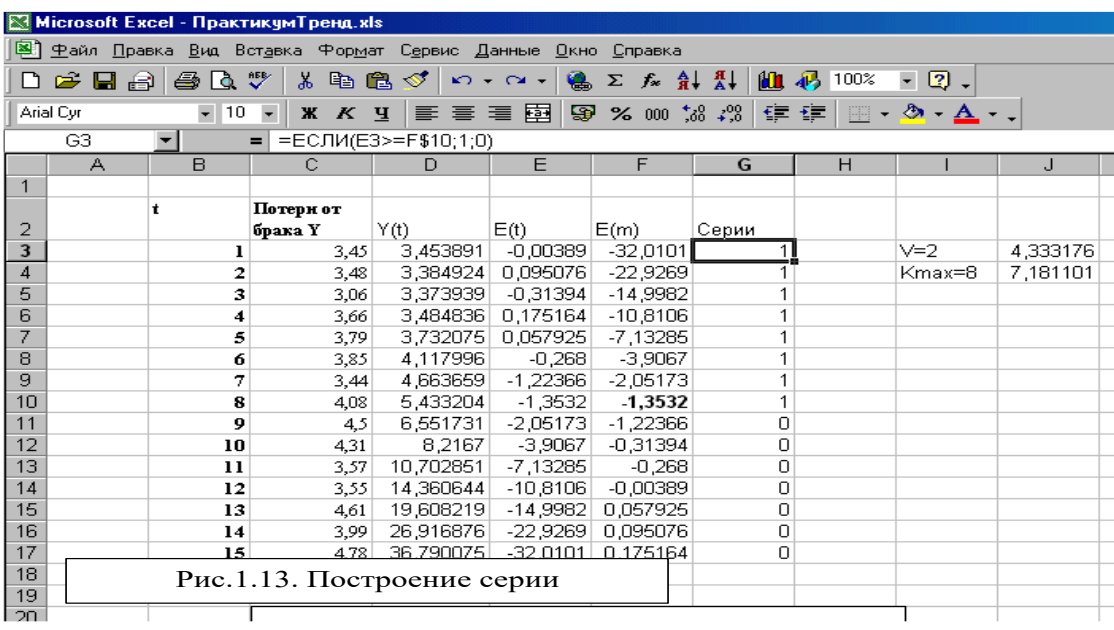

2.7. Результаты оценок адекватности по критерию серий по остальным моделям сведены в таблицу:

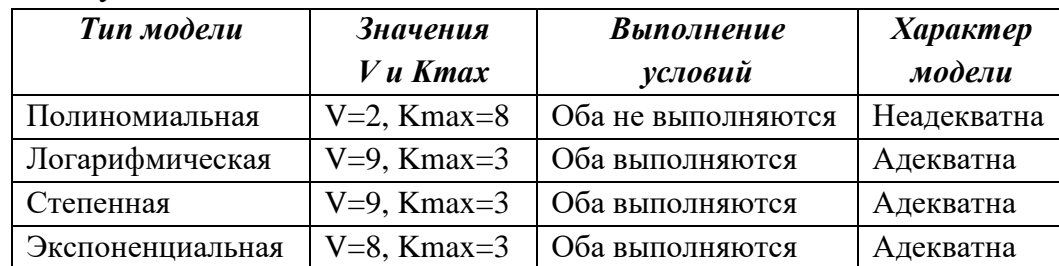

2.8. По итогам построения трендовых моделей и проверки их на адекватность по критерию серий действительными являются 3 – логарифмическая, степенная и экспоненциальная.

3. Для построения прогноза на 5 периодов вперед воспользуемся действительной трендовой моделью – логарифмической.

3.1. Щелкните правой кнопкой мыши на ряде тренда;

3.2. Выберите команду *Формат линии тренда* из контекстного меню (Рис.1.14). На экране появится диалоговое окно «*Формат линии тренда*»;<br>**EXINTERIOR OF LEGAL AREAD FRAMELY**S ALS

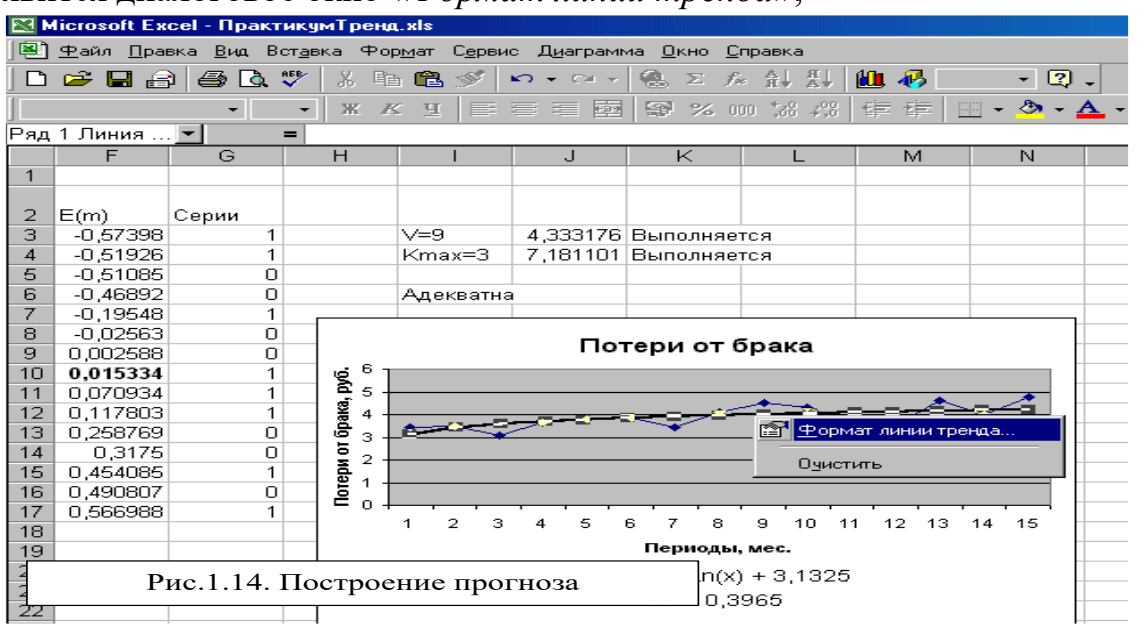

3.3. На вкладке *Параметры* установите *Прогноз* на 5 периодов вперед (Рис.1.15);

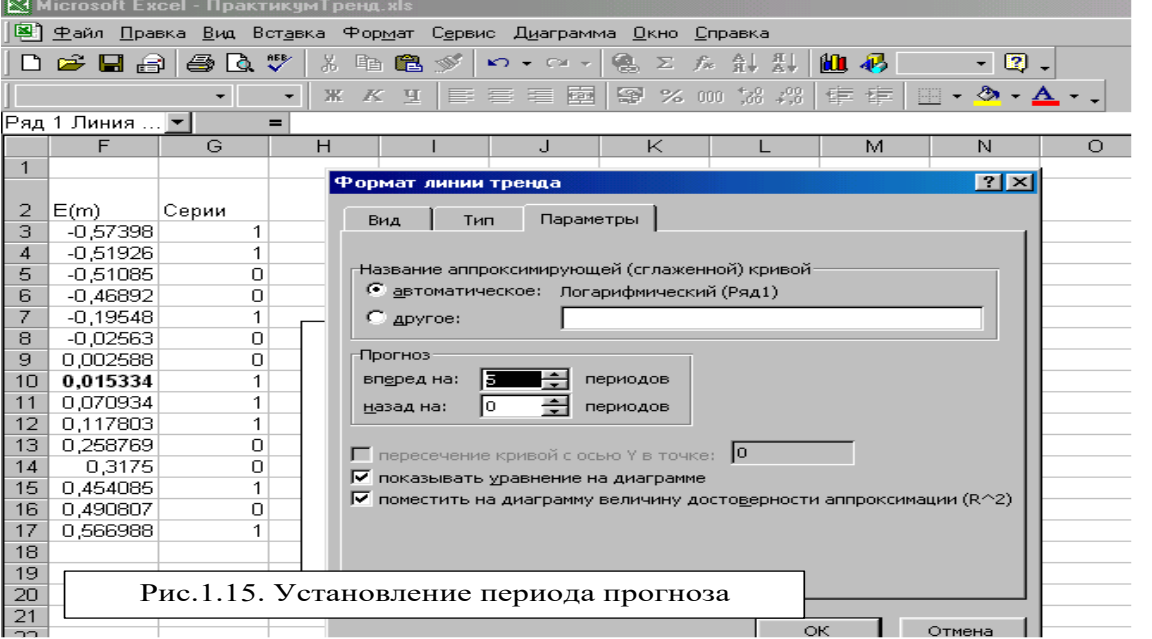

Для завершения построения прогноза нажмите ОК; 3.4.

 $3.5.$ Результатом является построенный на 5 периодов прогноз на диаграмме  $(Pnc.1.16.)$ 

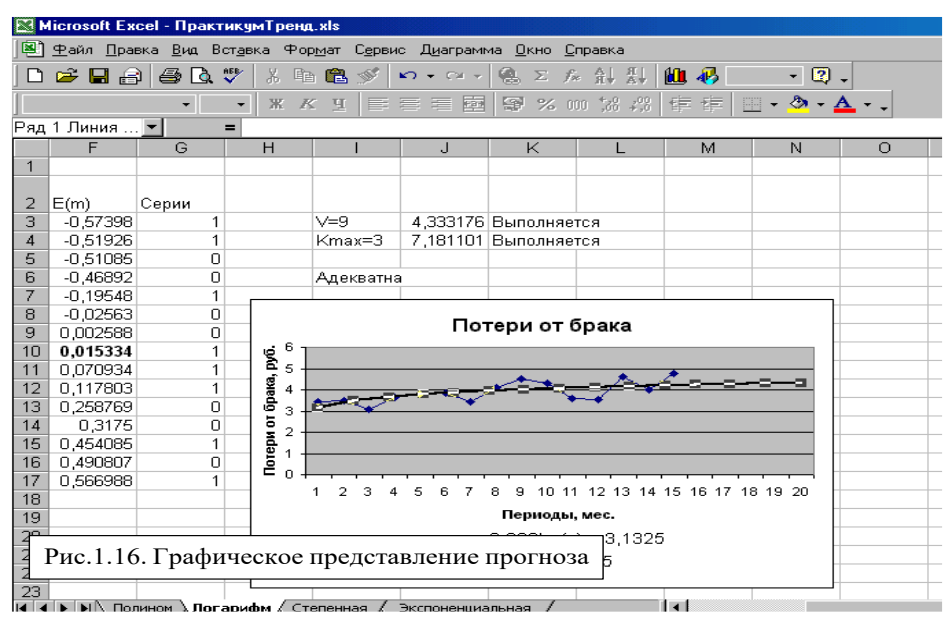

 $3.6.$ Прогнозы по остальным действительным моделям строятся аналогично.

4. Для выбора наиболее точной модели рассчитаем среднюю относительную ошибку аппроксимации:

4.1. Средняя относительная ошибка аппроксимации рассчитывается по формуле:  $\varepsilon = \frac{1}{n} \sum \left| \frac{y - y_t}{y_t} \right| * 100\%$ ;

Для расчета организуем ряд «Ошибка» и введем модуль отношения. Затем 4.2. рассчитаем сумму и округлим результат – 8% ошибки для логарифмической трендовой модели (Рис.1.17.).

 $4.3.$ Полученное значение говорит о достаточно высоком уровне точности.

4.4. Рассчитаем аналогично средние относительные ошибки аппроксимации для остальных моделей. Результаты сведены в таблицу.

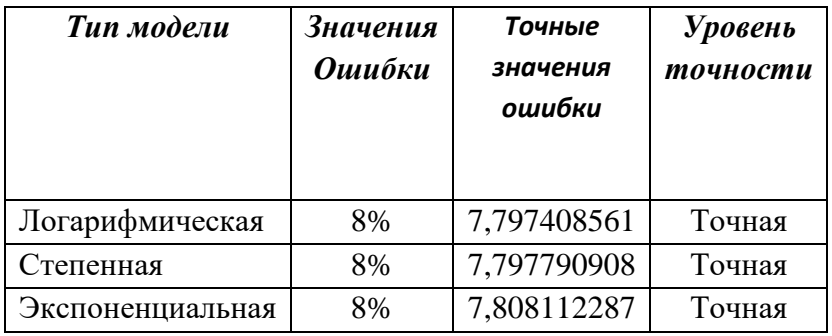

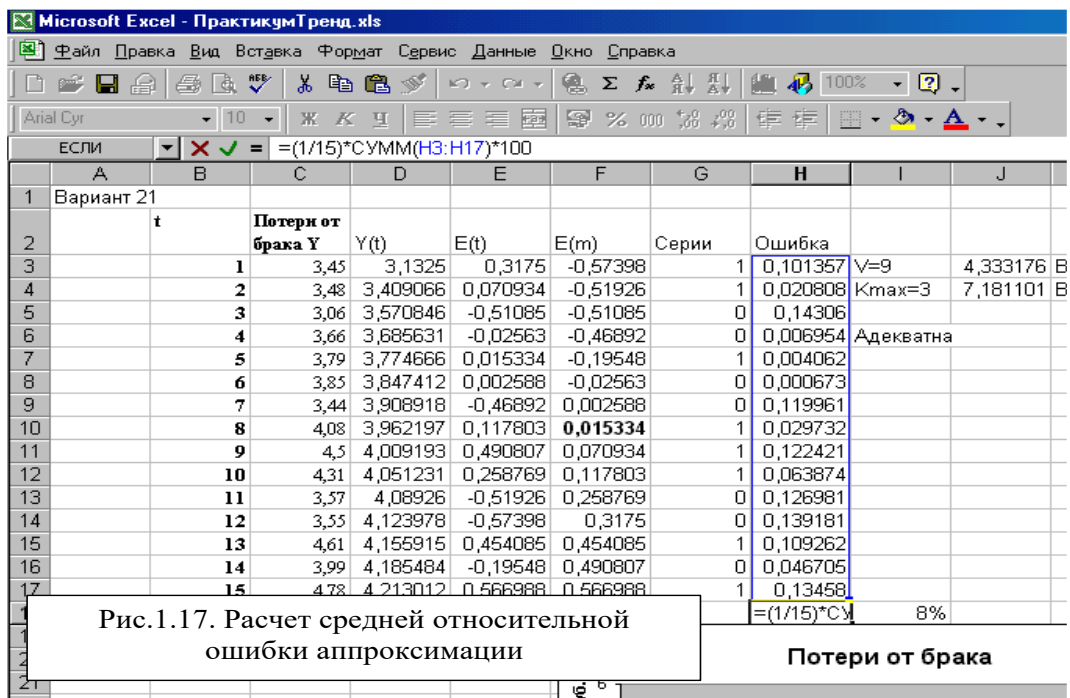

4.5. Наиболее точной будем считать логарифмическую трендовую модель.

5. Сравним прогнозные показатели действительных моделей с точной:

5.1. Организуем сводную таблицу построенных трендовых моделей;

5.2. Построим численный прогноз на 5 периодов вперед, воспользовавшись аналитическими выражениями трендовых моделей;

5.3. Самым точным является прогноз по логарифмической трендовой модели – 4,327797177 рублей на единицу продукции (Рис.1.18.);

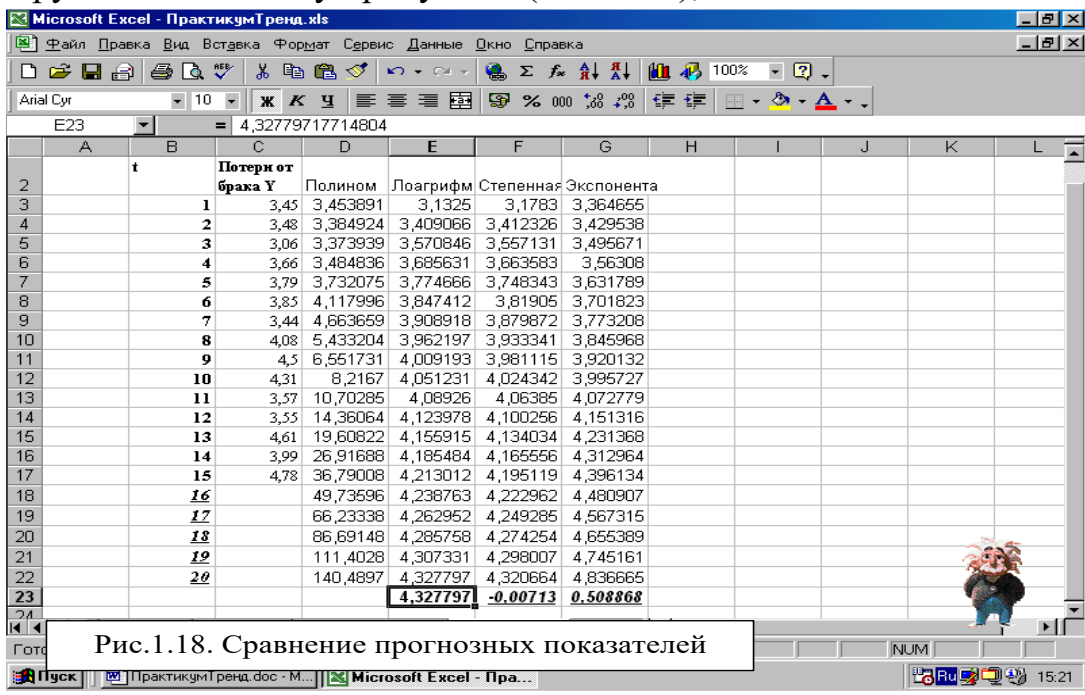

5.4. Финансовые потери от использования действительных трендовых моделей с потерей точности рассчитываются как отклонение от наиболее точного значения и соответственно составят:

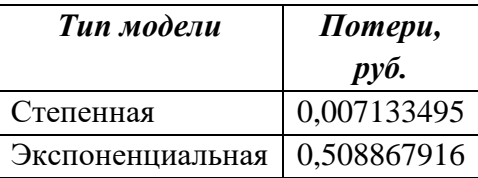

# 4. Варианты

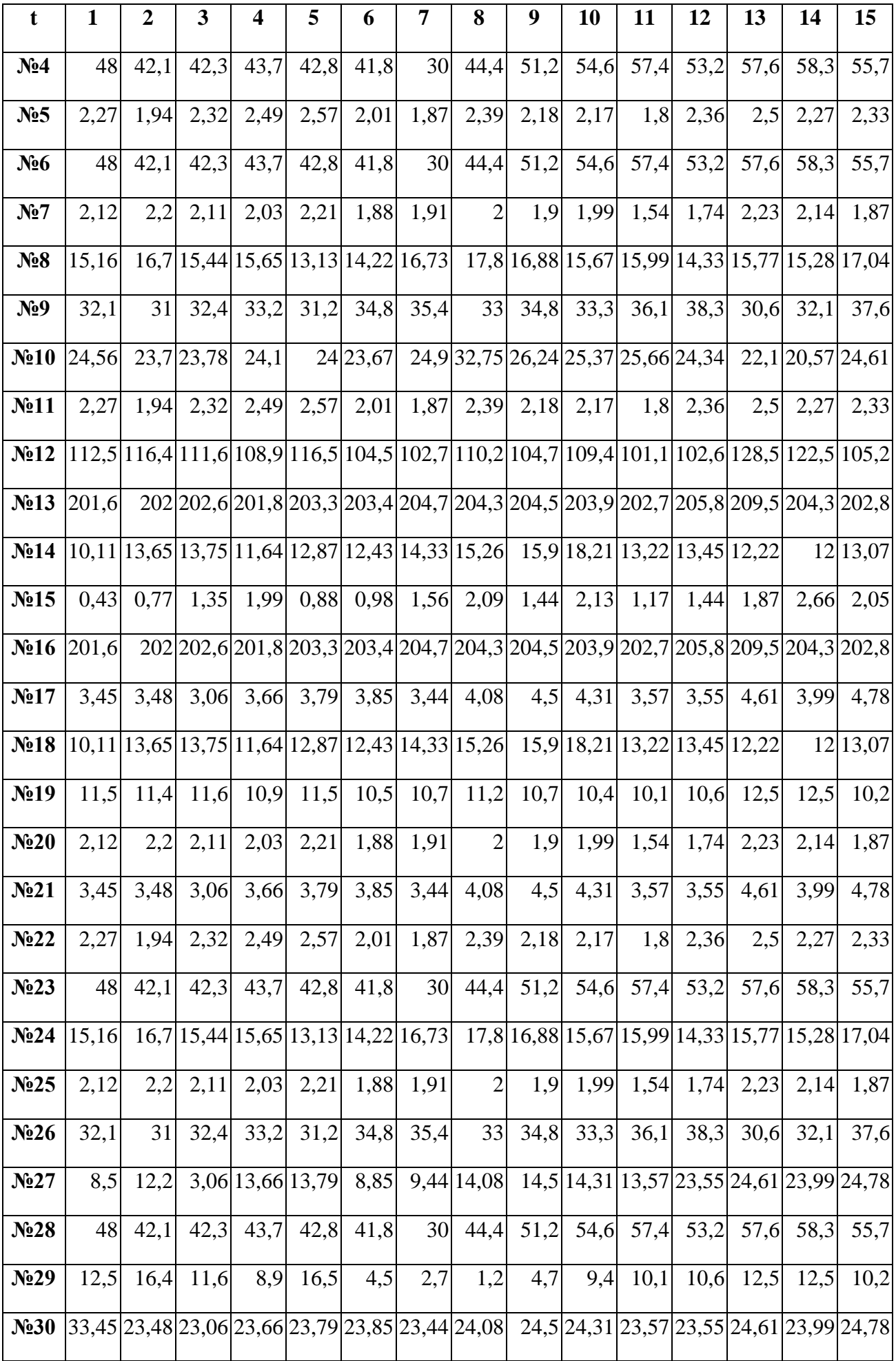